### RACE Program Documentation

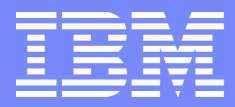

### Server Virtualization Cost & Value Analysis Tool **RACE<sub>v</sub>** Customer Overview Guide

### SHARE - Denver August 2009

Monte Bauman Bob Vik Bob Neidig Terry Weinberg Scott Lundell Eduardo Oliveira

1 © 2009 IBM Corporation

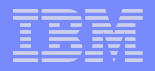

<span id="page-1-0"></span>Table of Contents

- **[The RACE Program's Mission](#page-2-0)**
- **[The RACEv Modeling Methodology](#page-24-0)**
- [RACEv Run-Through](#page-42-0) [RACEv Workflow](#page-44-0)

[RACEv Advanced Functions and New Features](#page-63-0)

**[Conclusion](#page-69-0)** 

**2**

### <span id="page-2-0"></span>The Mission

**3**

© 2009 IBM Corporation **[Table of Contents Link](#page-1-0)**

## IT Complexity Drives Many Hidden Costs

- Managing today's mixed IT platform environments can be complex and costly
	- Proliferation of servers Underutilized assets Proliferation of software licenses Proliferation of distributed control points Ineffective costing methodologies

### The Result

**4**

Massive complexity Spiraling people costs Increased availability and downtime costs Increased security breach costs Sub-optimal investment choices

Virtualization and infrastructure mgt standards are the only hope to intercept these trends !

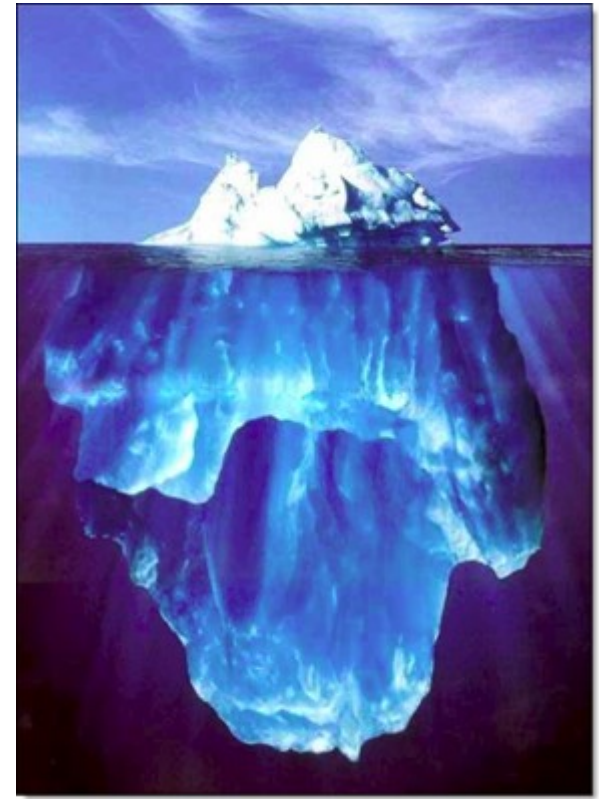

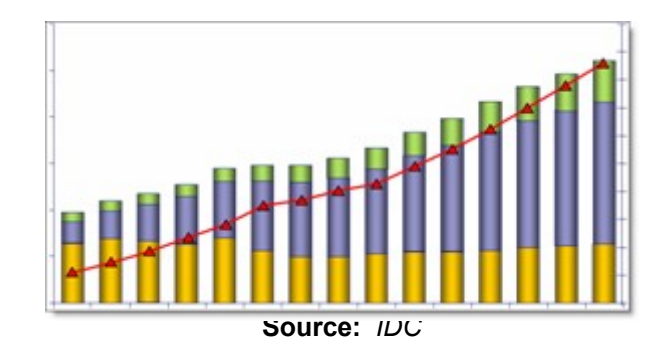

**5**

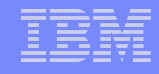

### IDC – Shifting Management Requirements

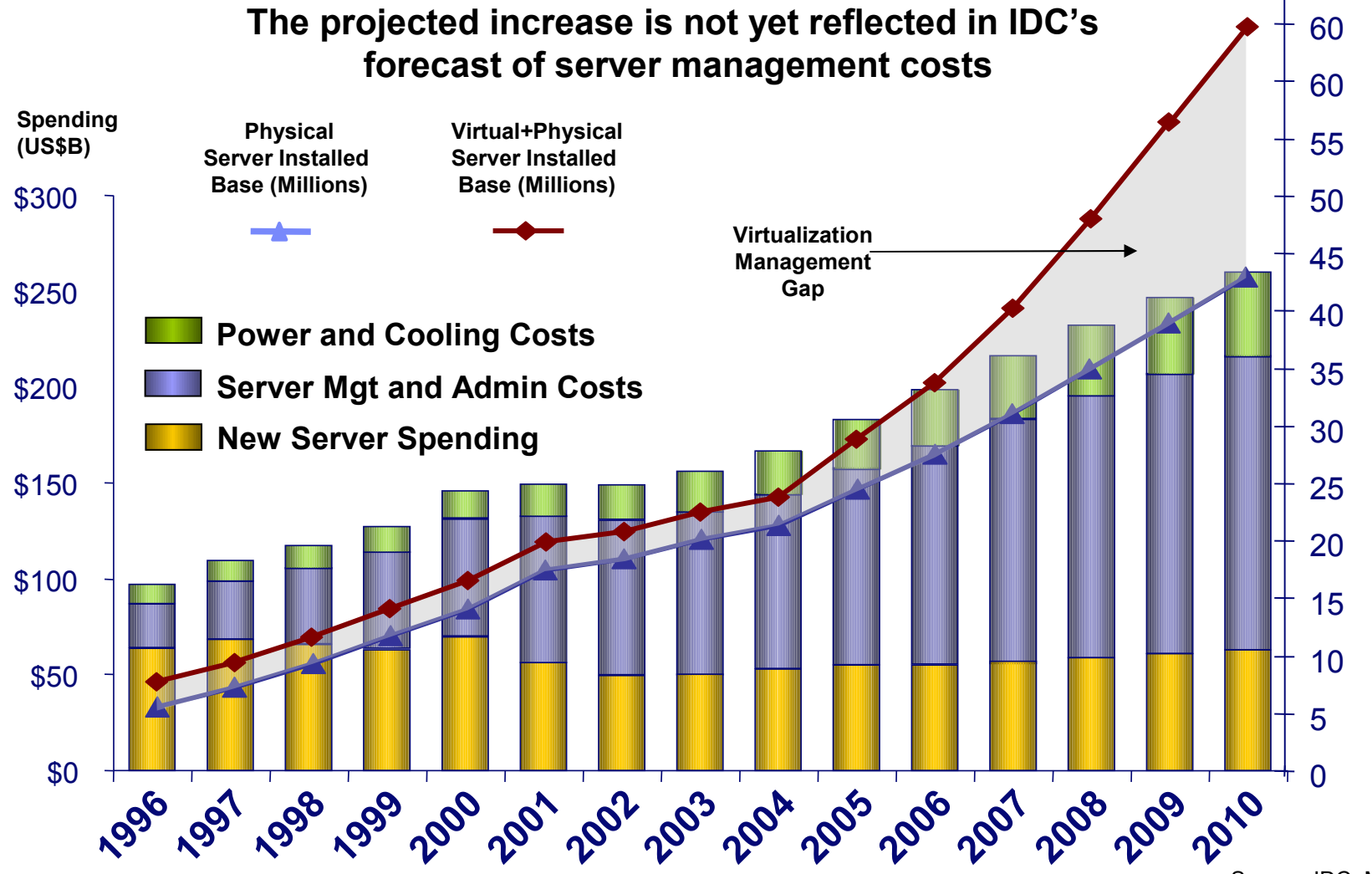

Source: IDC, May 2006

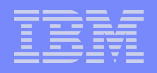

### The RACE Mission…

- Choosing the Right Server...
	- For the right reasons…

Functional Requirements (1<sup>st</sup> and foremost)

Non-Functional Requirements…

Cost and Value

**Resilience** 

Skills

etc.

**6**

- By any other name …
	- IT Optimization
	- Business Justification
	- Total Cost of Ownership / Total Cost of Computing
	- **"Fitness for Purpose"**

*RACE* **R**e-hosting **A**pplications into **C**onsolidated **E**nvironments

# Server Choices and Cost/Value Optimization Points

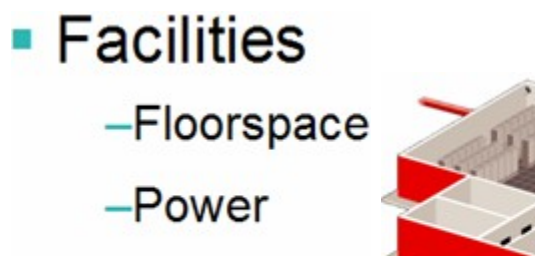

 $-C$ ooling

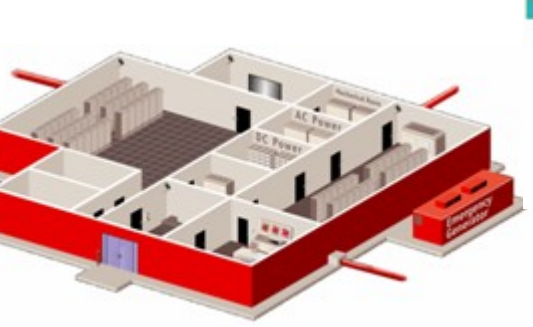

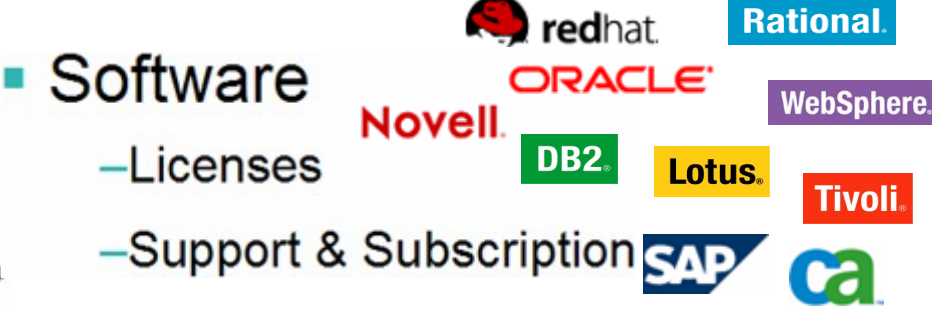

### ■ Hardware

-Servers

-Storage

**7**

- -Networks
- -Switches & Routers

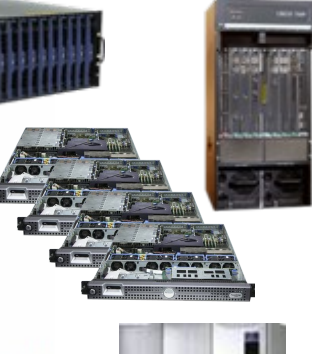

ummum плинини

иннин

### • Administration

- -Data Centers
- -Servers
- -Software
- -Applications
- $-Data$

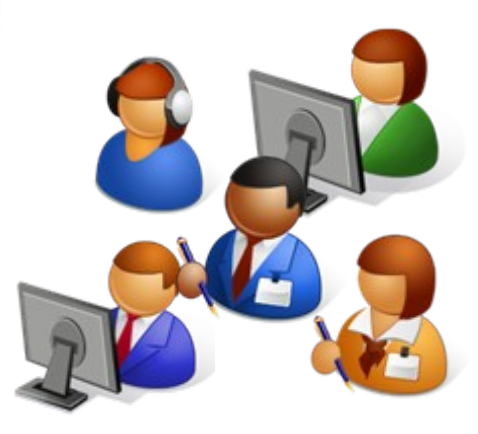

## Server Virtualization in a Nutshell (part 1)

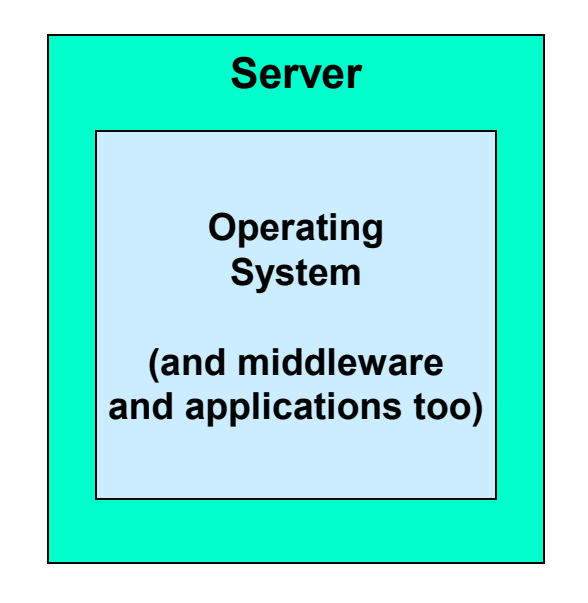

**Not Much Wrong With This Picture…**

**9**

### Server Virtualization in a Nutshell (part 2)

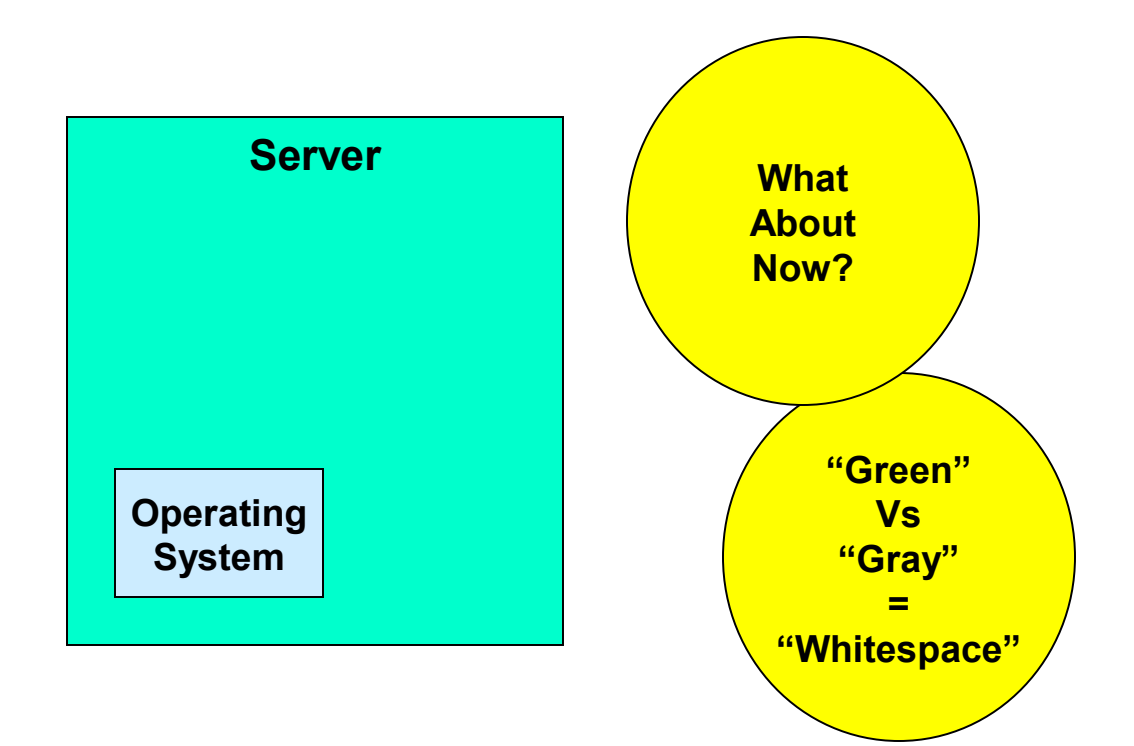

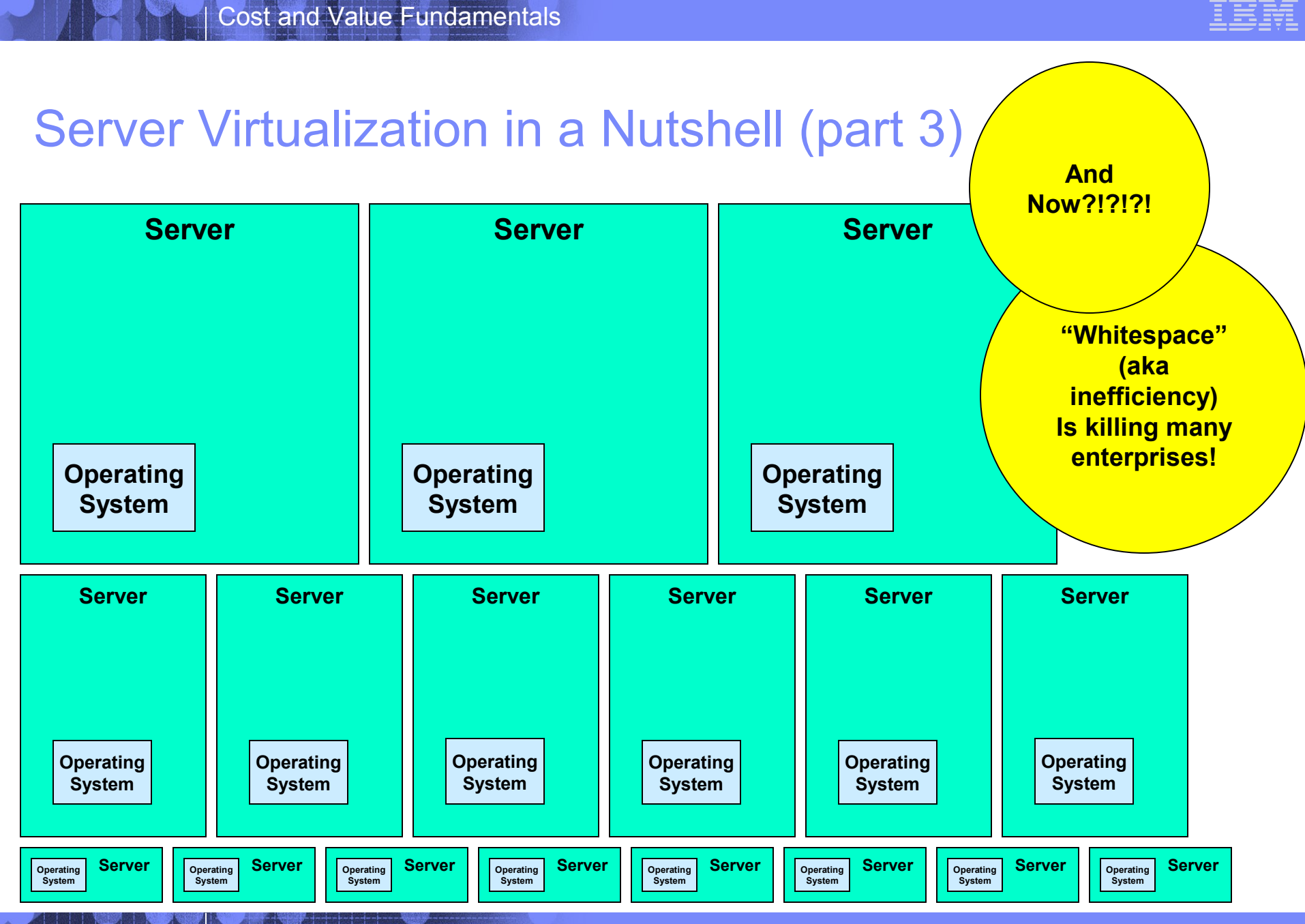

### © 2009 IBM Corporation **[Table of Contents Link](#page-1-0)**

## Server Virtualization in a Nutshell (part 4)

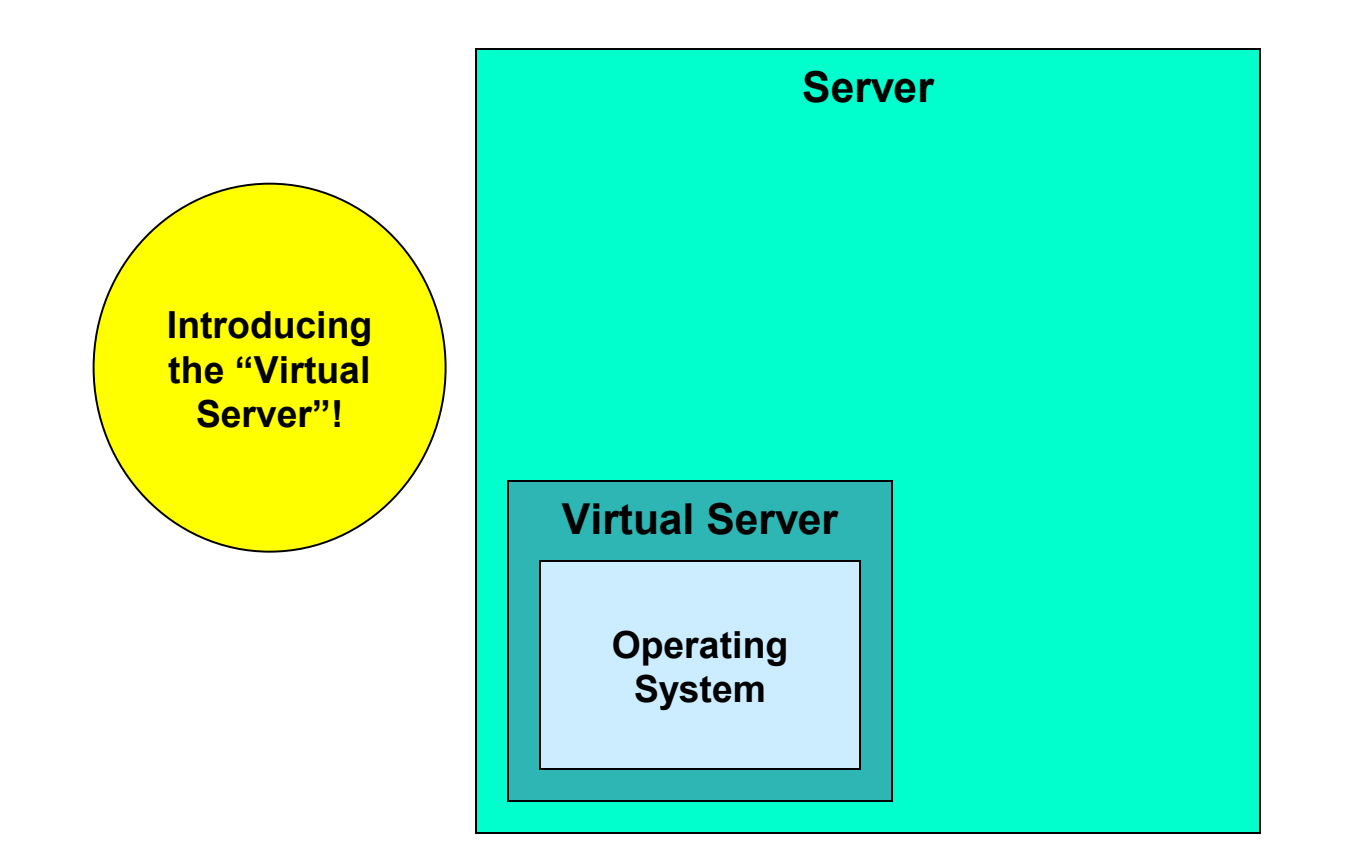

### Server Virtualization in a Nutshell (part 5)

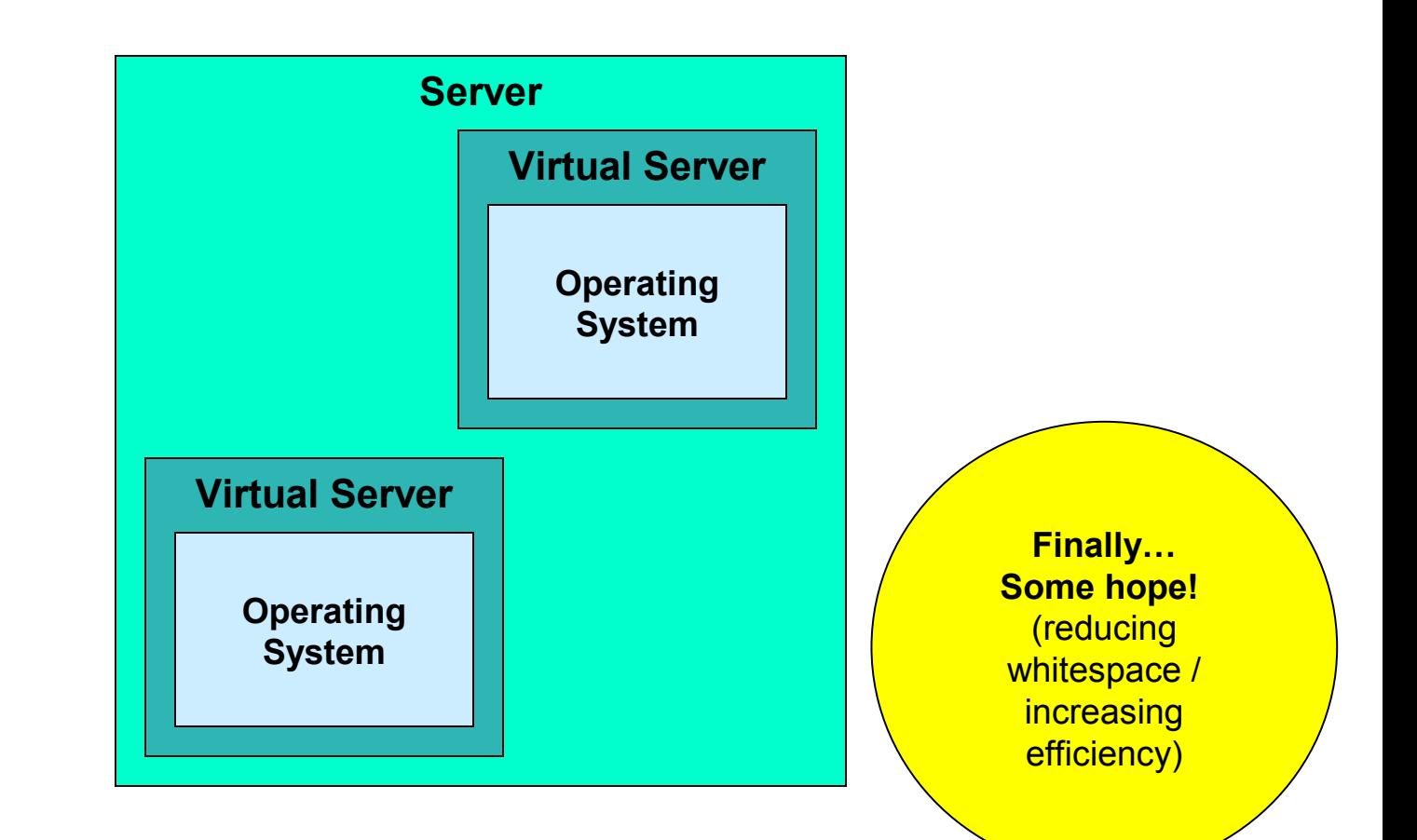

### Server Virtualization in a Nutshell (part 6)

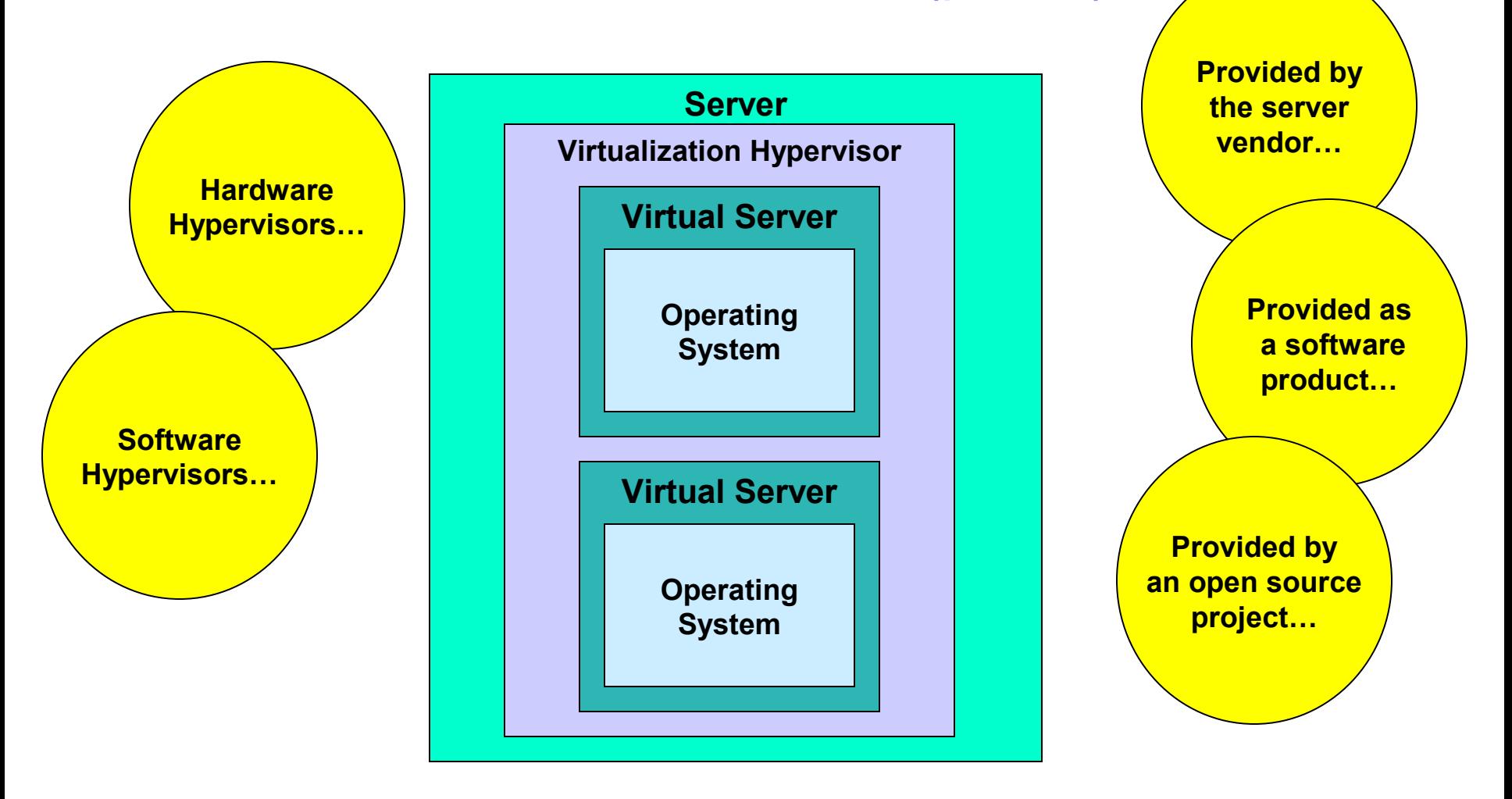

**14**

## Server Virtualization in a Nutshell (part 7)

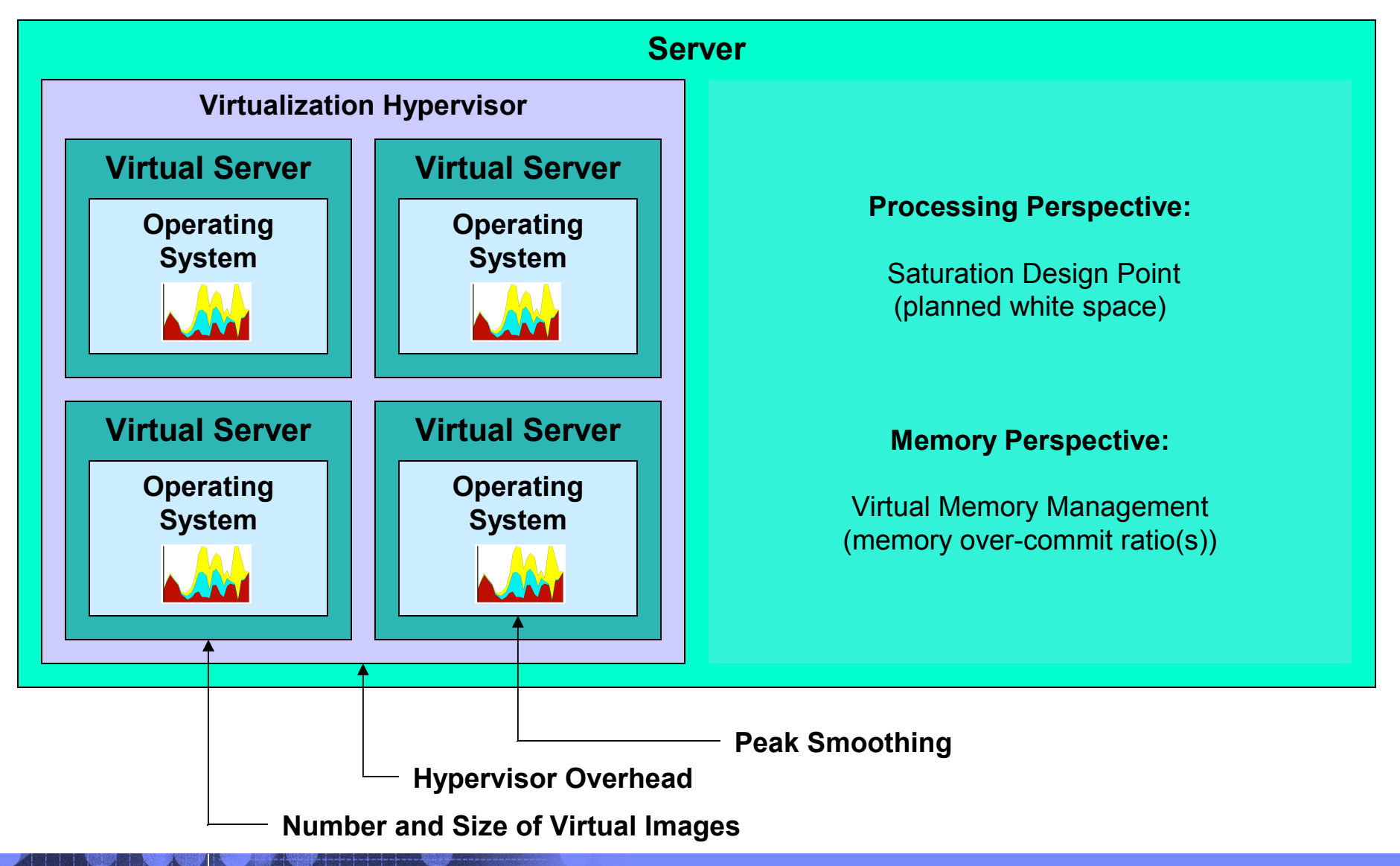

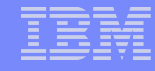

### Server Virtualization … the Big Promise

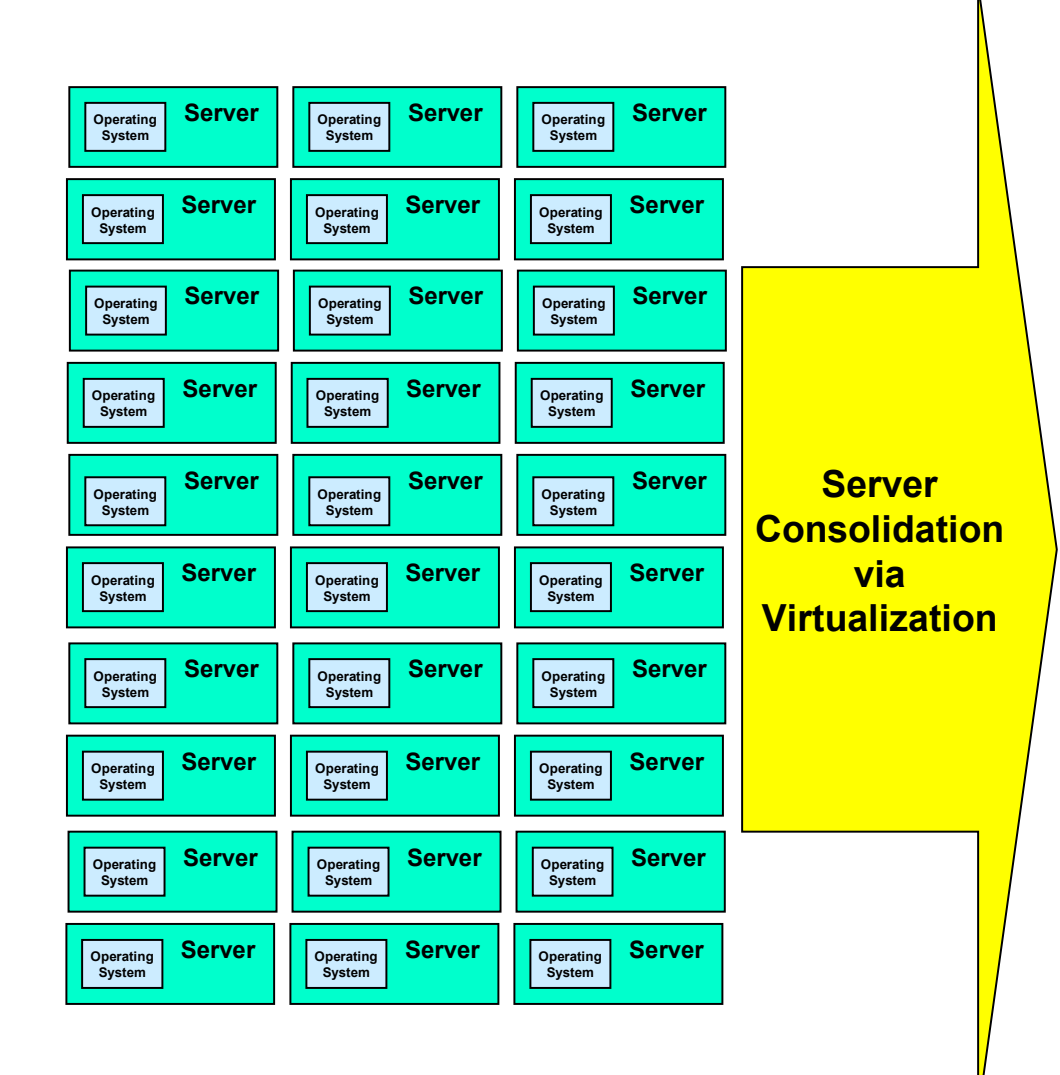

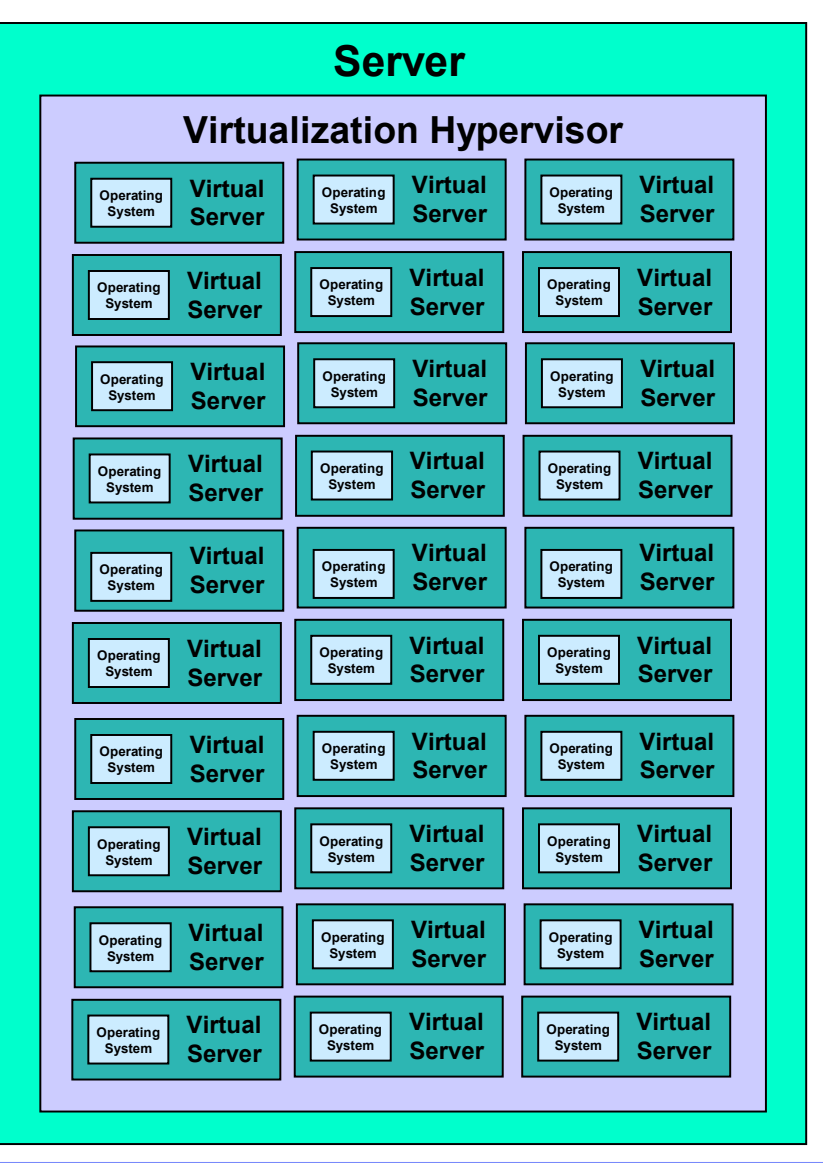

### © 2009 IBM Corporation **[Table of Contents Link](#page-1-0)**

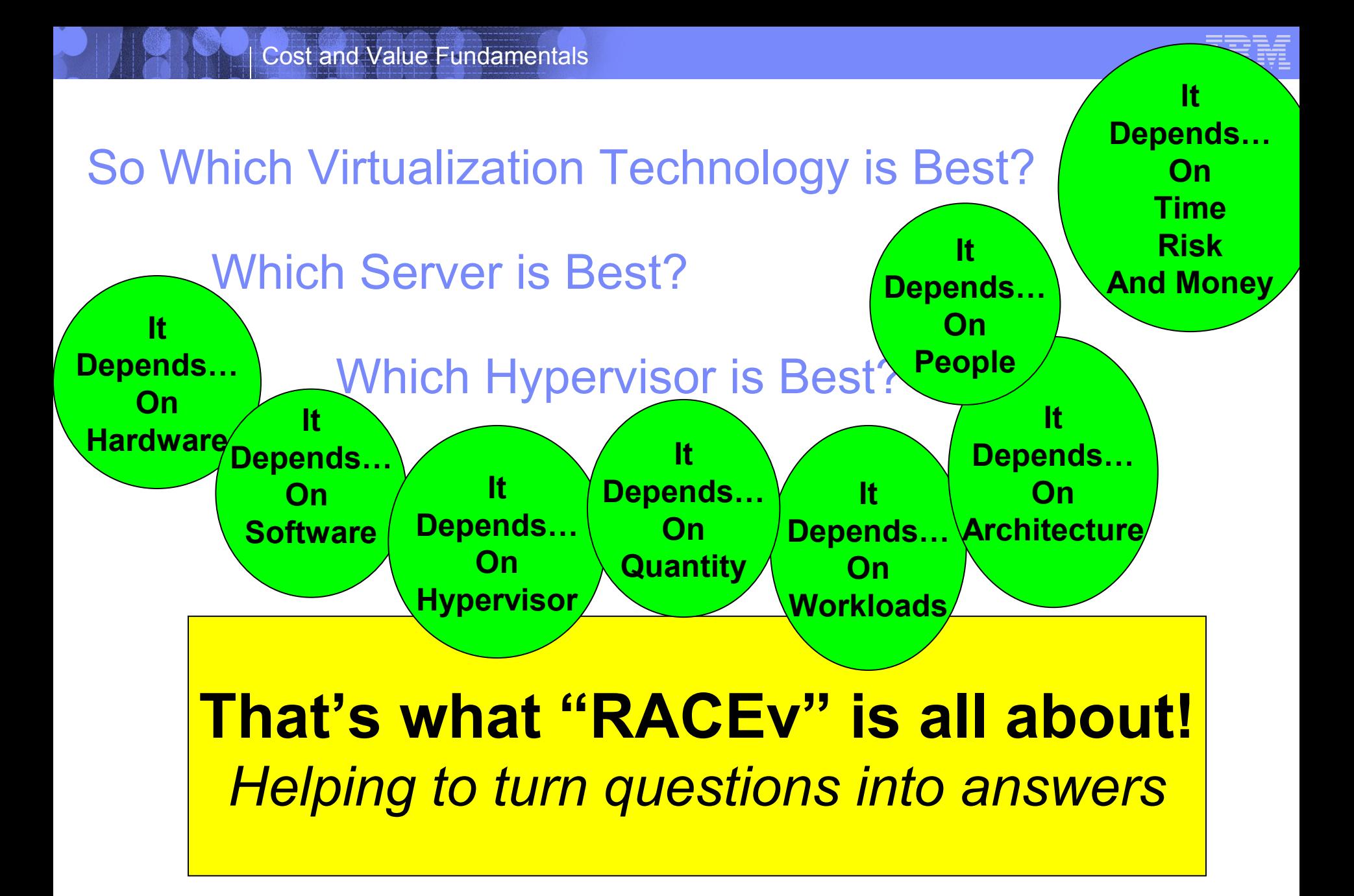

### RACEv Analysis Methodology in a Nutshell

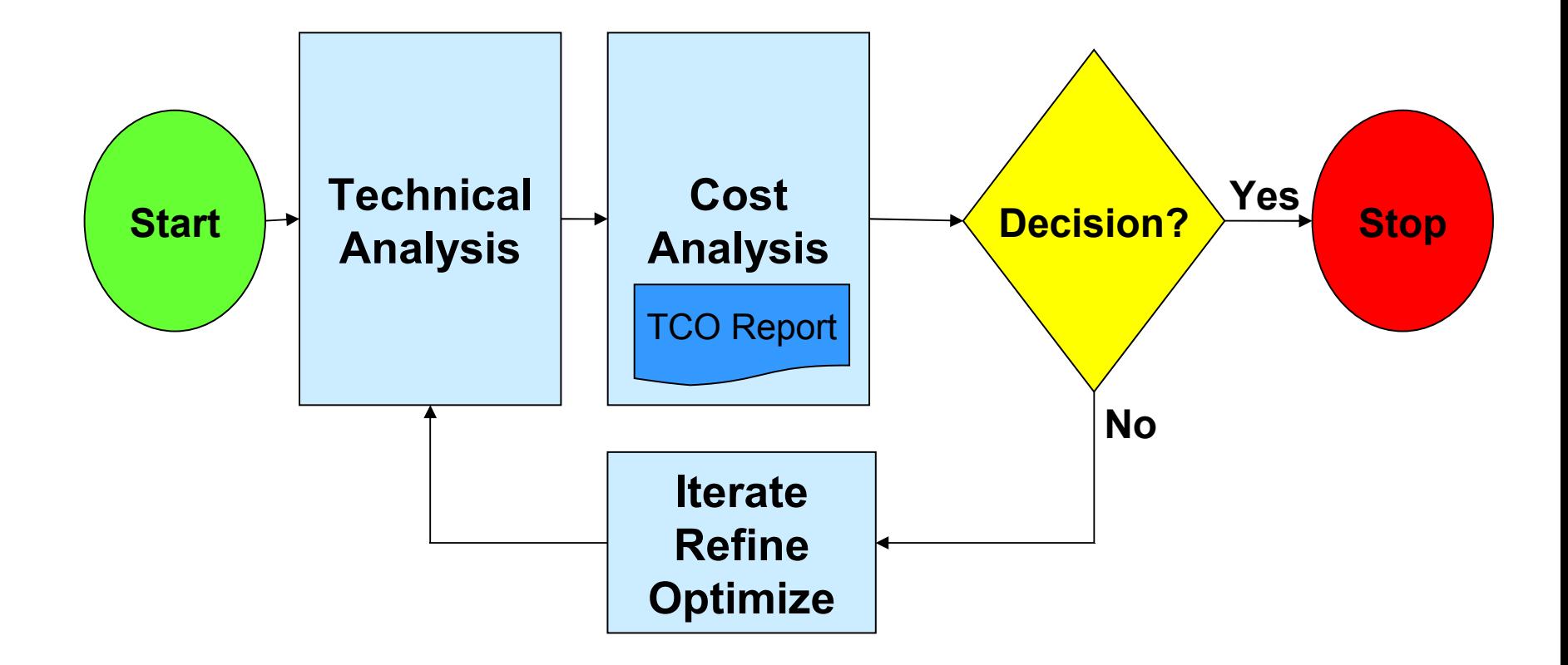

### RACEv Analysis Integration Points - EXAMPLE

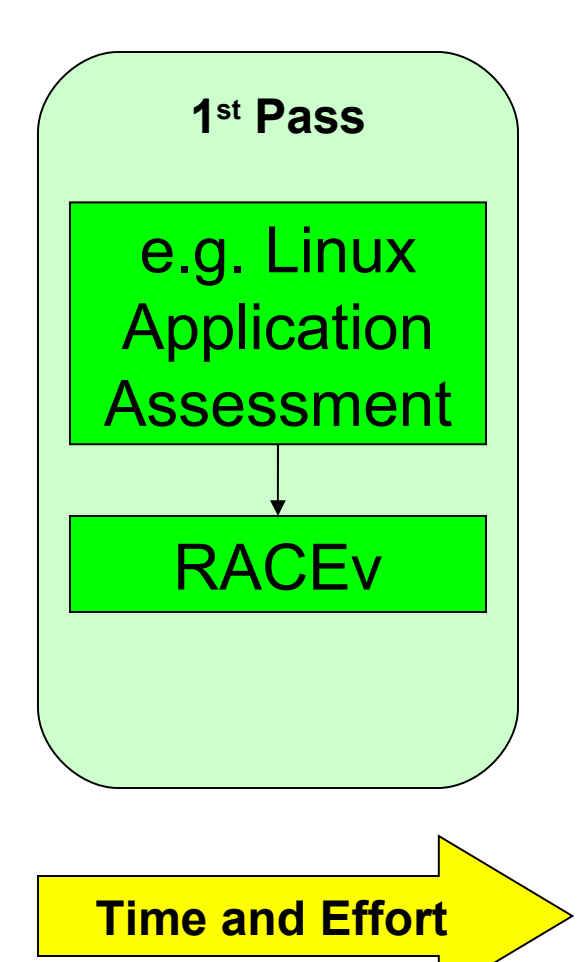

### RACEv Analysis Integration Points - EXAMPLE

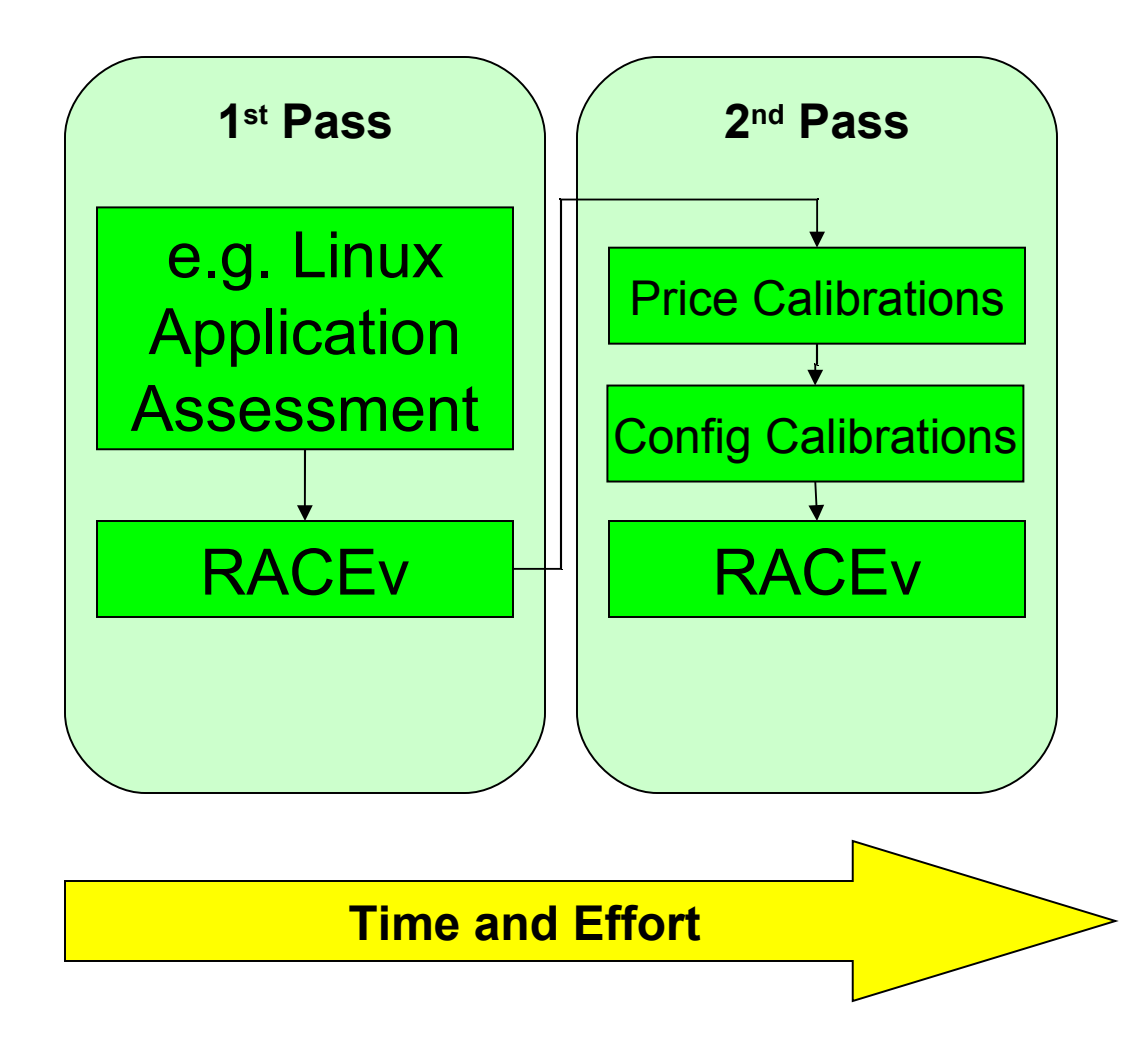

### RACEv Analysis Integration Points - EXAMPLE

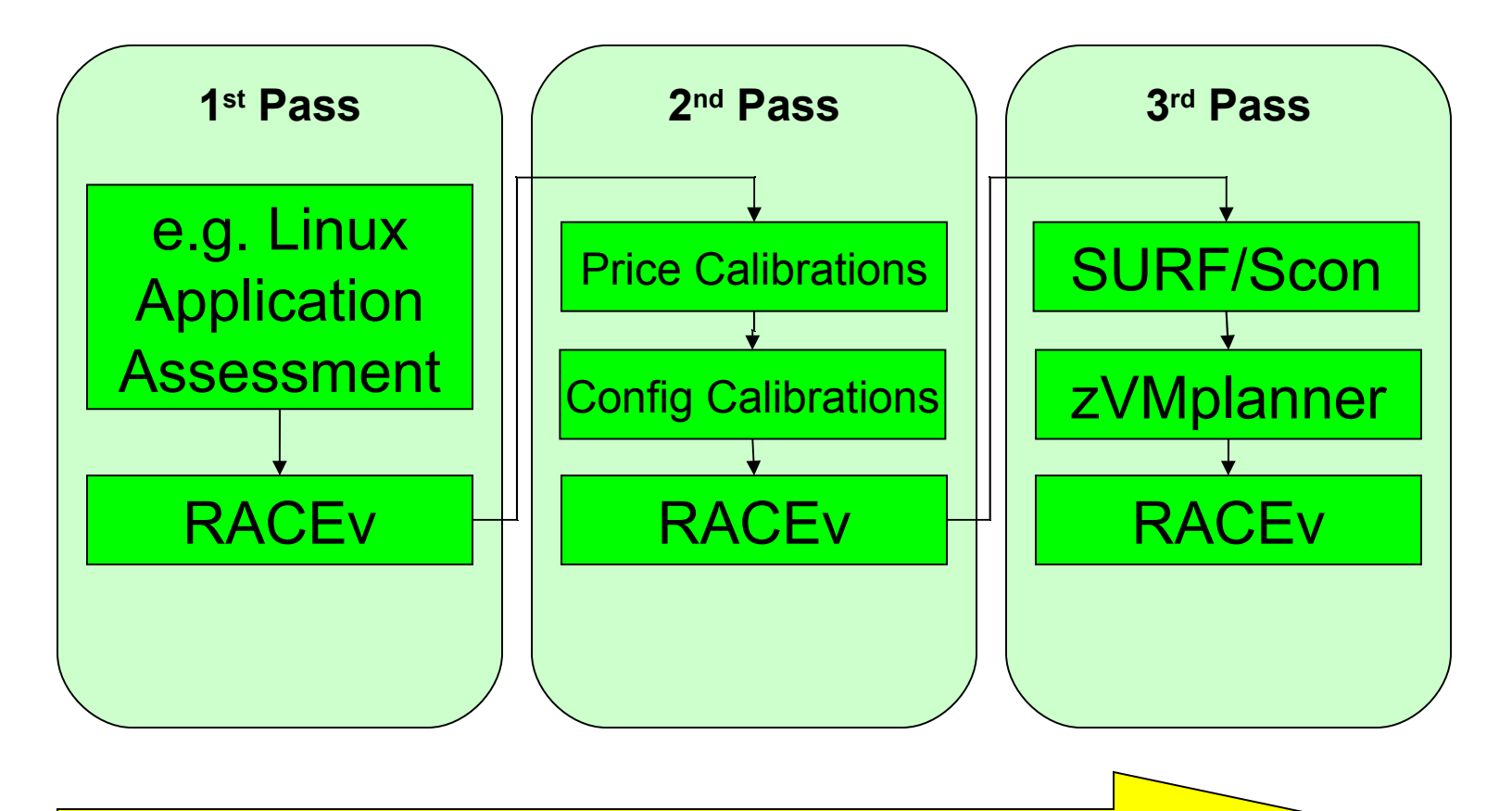

**Time and Effort**

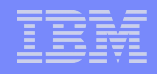

### RACEv Technical Analysis Categories

- 1. Virtualization Target Configuration Analysis
- 2. Processing Constraint Analysis
- 3. Memory Constraint Analysis
- 4. Hypervisor Constraint Analysis
- 5. I/O Configuration and Connectivity Analysis
- 6. Enterprise Backbone Bandwidth Analysis
- 7. Software Analysis
- 8. Hypervisor Software Analysis
- 9. Datacenter Analysis
- 10.Systems Administration Analysis

# RACEv Cost Analysis Categories

- 1. Power
- 2. Floorspace
- 3. Facilities\*
- 4. Migration\*
- 5. Engineering\*
- 6. Server Acquisition
- 7. Server Maintenance
- 8. Connectivity Acquisition
- 9. Connectivity Maintenance
- 10.Disk Acquisition
- 11.Disk Maintenance
- 1. Software Licenses
- 2. Software Maintenance
- 3. Network Bandwidth
- 4. Systems Administration
- 5. Disaster Recovery Equipment **Acquisition**
- 6. Disaster Recovery Equipment **Operation**
- 7. Cost of Downtime

**\* RACEv provides "placeholder-inputs' for these cost category inputs** (i.e. RACEv does not generate values for these categories)

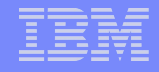

## Initiating a RACEv Engagement

 To begin a RACEv analysis (or to learn more about RACEv's applicability in your situation)…

Contact your IBM technical support specialist or sales specialist … and (as req'd) have them contact a RACEv core team consultant:

Terry Weinberg … [tlweinberg@us.ibm.com](mailto:tlweinberg@us.ibm.com) Bob Vik … [revik@us.ibm.com](mailto:revik@us.ibm.com) Monte Bauman … [mbauman@us.ibm.com](mailto:mbauman@us.ibm.com) Scott Lundell … [solundell@us.ibm.com](mailto:solundell@us.ibm.com)

### End of Section

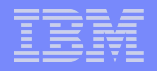

# <span id="page-24-0"></span>The RACEv Modeling Methodology

## An Overview – the RACE Modeling Methodology

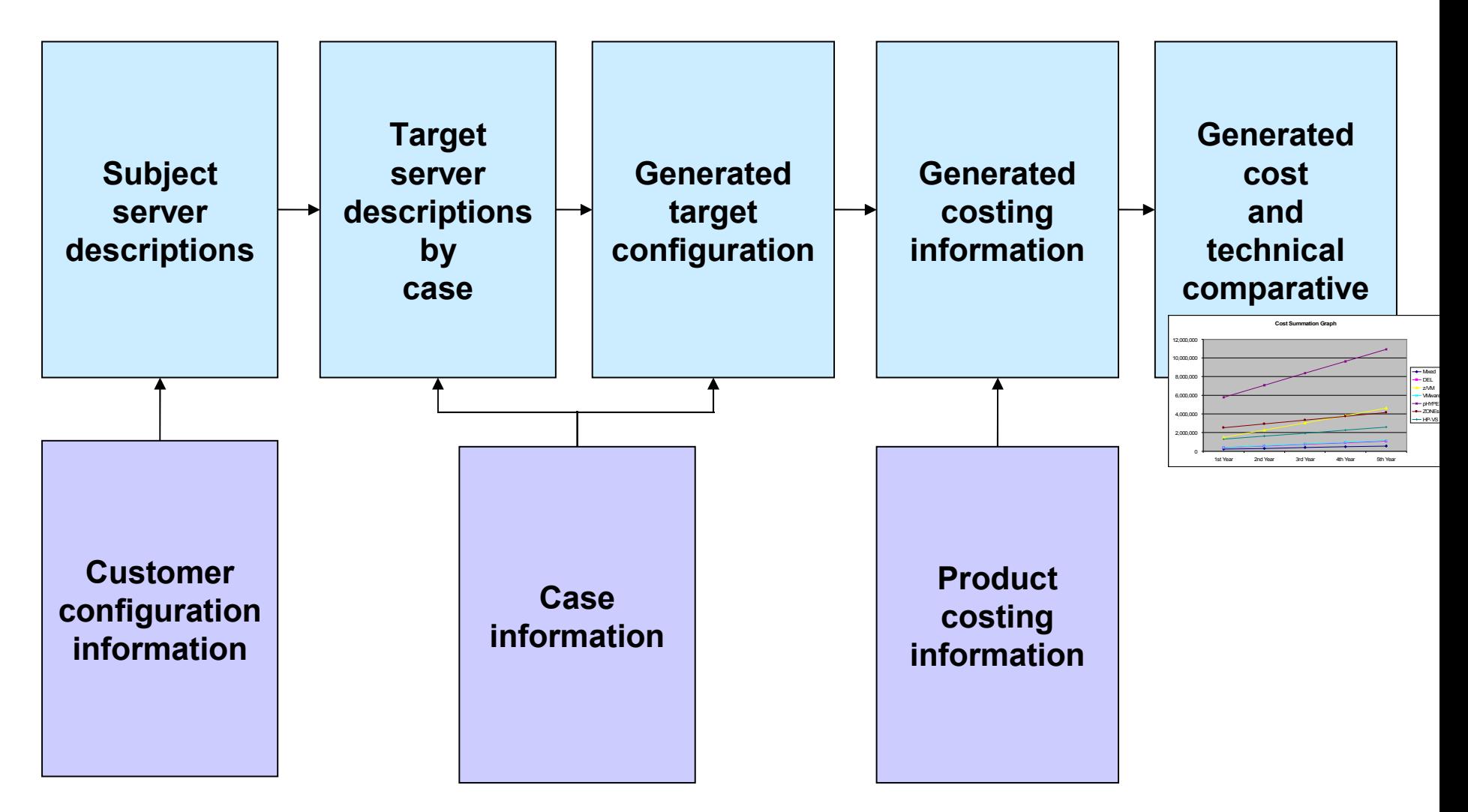

**27**

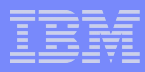

### Subject Server Descriptions **Subject server descriptions Workload** Type **Lifecycle** Role **Application Architecture** Role **Make/Model (chips/cores) (GHz) (capacity)** RAM (MBs) In Use **Peak Average Utilization** Data Center **Operating | Middleware System** Disk (GBs) In Use Annual Cost of **Maintenance** Purchase Price (or Book Value & Trade-In) Virtualization Domain

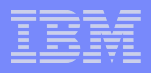

### Server Data Used by RACEv

**All Subject and Target servers (except for z) are described in a 3rd-party provided distributed-server data-table**

**Used for Software Licensing &**

**Costing Calculations**

- **Vendor** e.g. "IBM"
- **Server Name** and Config Info unique key
- **Family** e.g. "System p" or "Proliant"
- **Model** e.g. "p570" or "DL585"
- **Processor** e.g. "Xeon X7350 Quad Core 2.93GHz"
- **Chips** number of chips in config  $\neq$  e.g. "4"
- **Cores** number of cores in config e.g. "8"
- **Capacity Rating**
- **Height** millimeters of height
- **Width** millimeters of width
- **Depth** millimeters of depth
- **Watts** steady state power consumption (vs nameplate)

**Used for "Green" Analysis**

**Provided by independent company (non-IBM affiliated) … 15K entries in table, all major vendors represented**

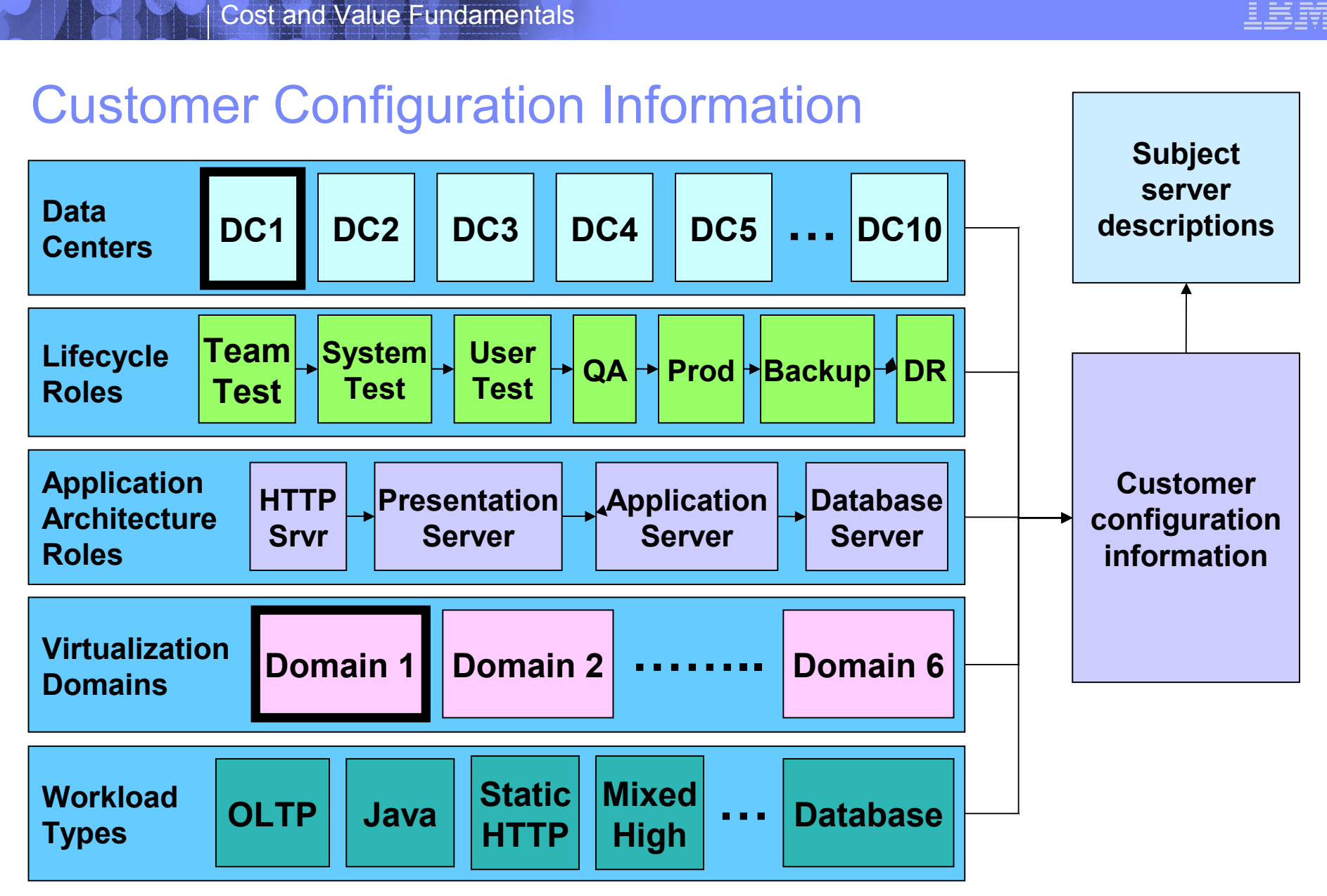

**All above configuration information is customizable via simple table edits in the tool.**

### Subject Server to Target Server Mapping "Virtualization Domains"

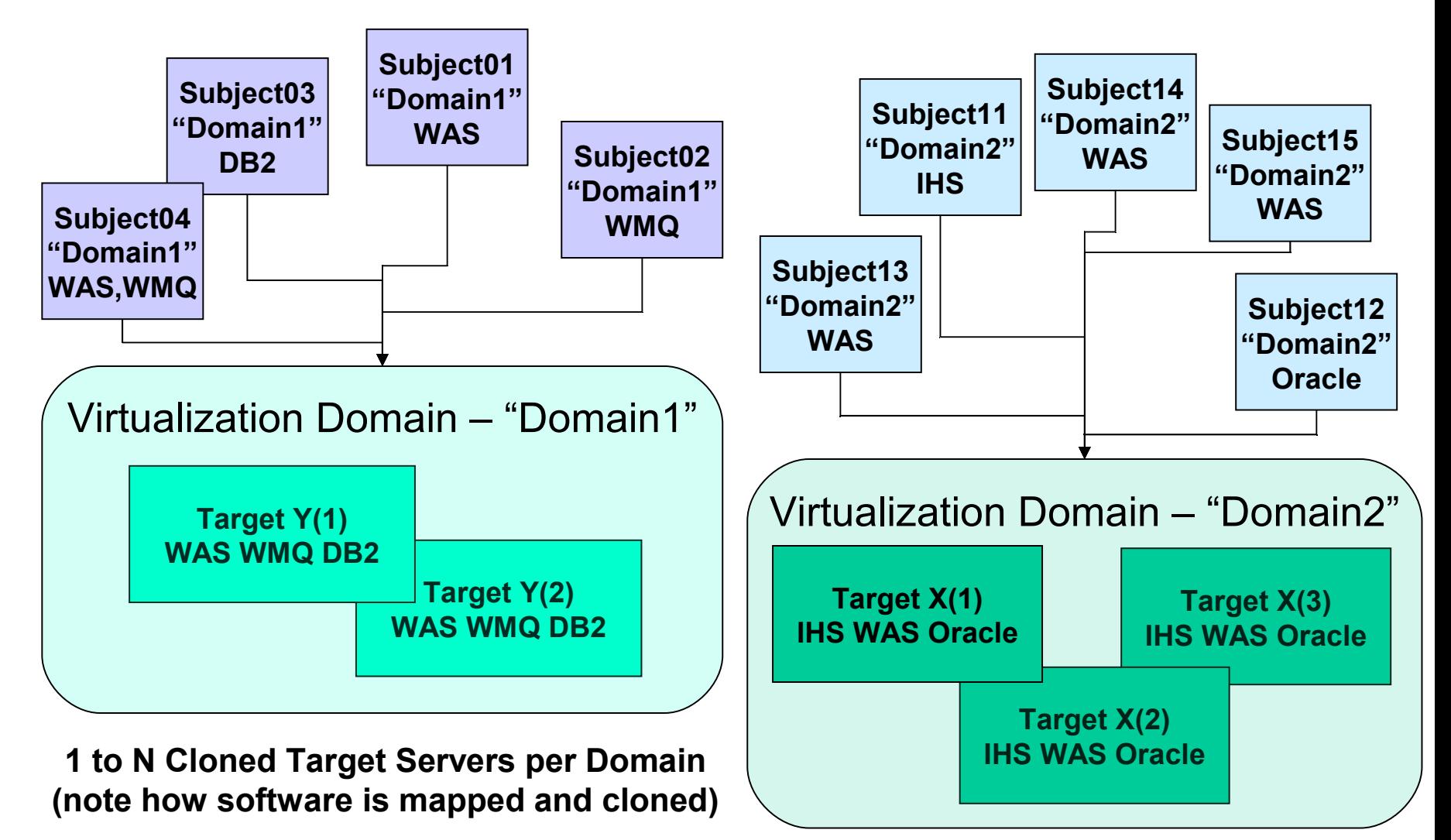

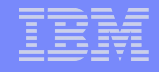

### Target Server Descriptions

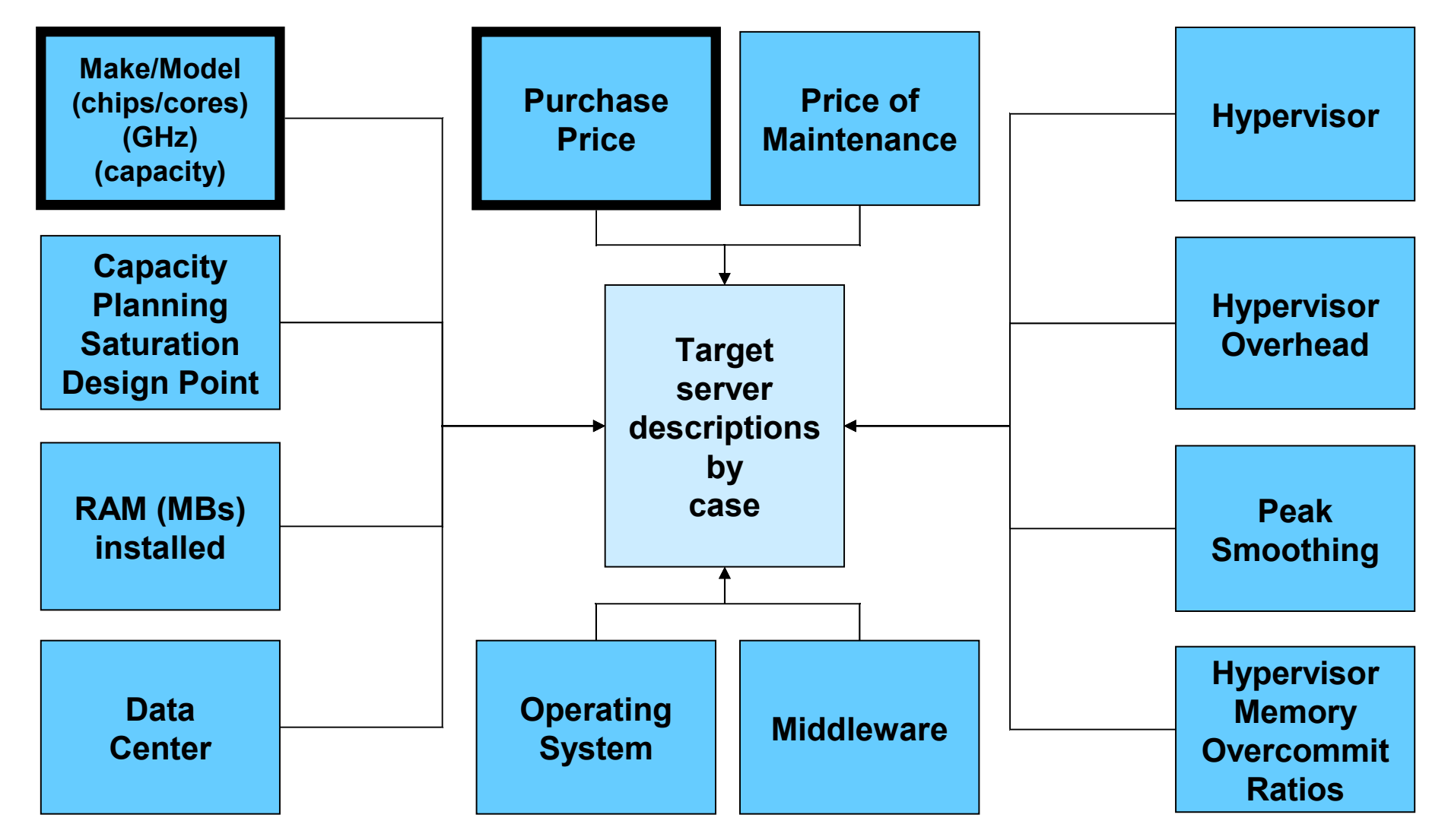

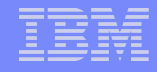

# Target Server Capacity Planning

**32**

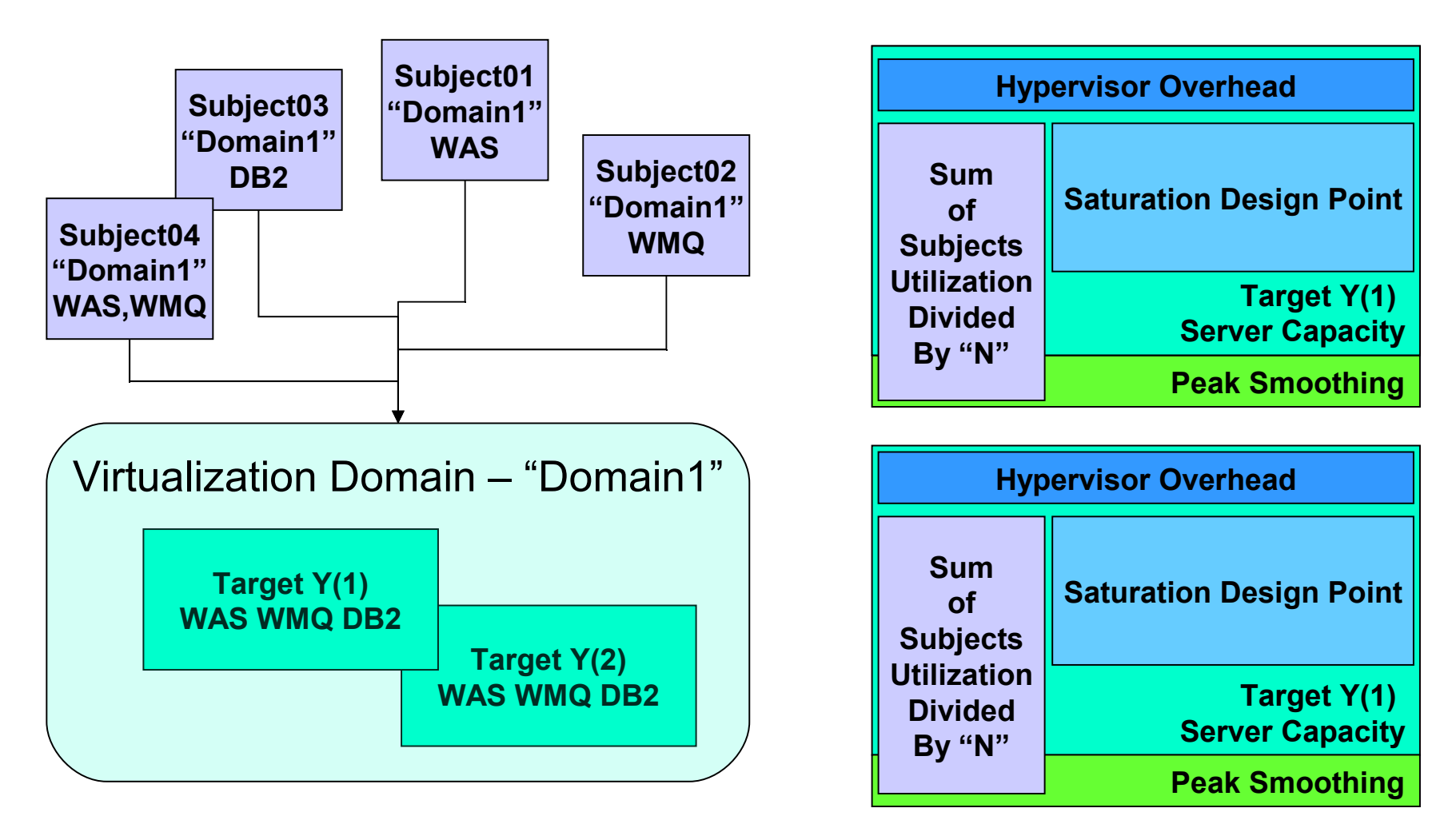

**N = Number of Target Servers Determined to be Required per Capacity Planning**

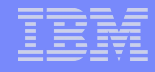

### Target Server Memory Capacity Planning

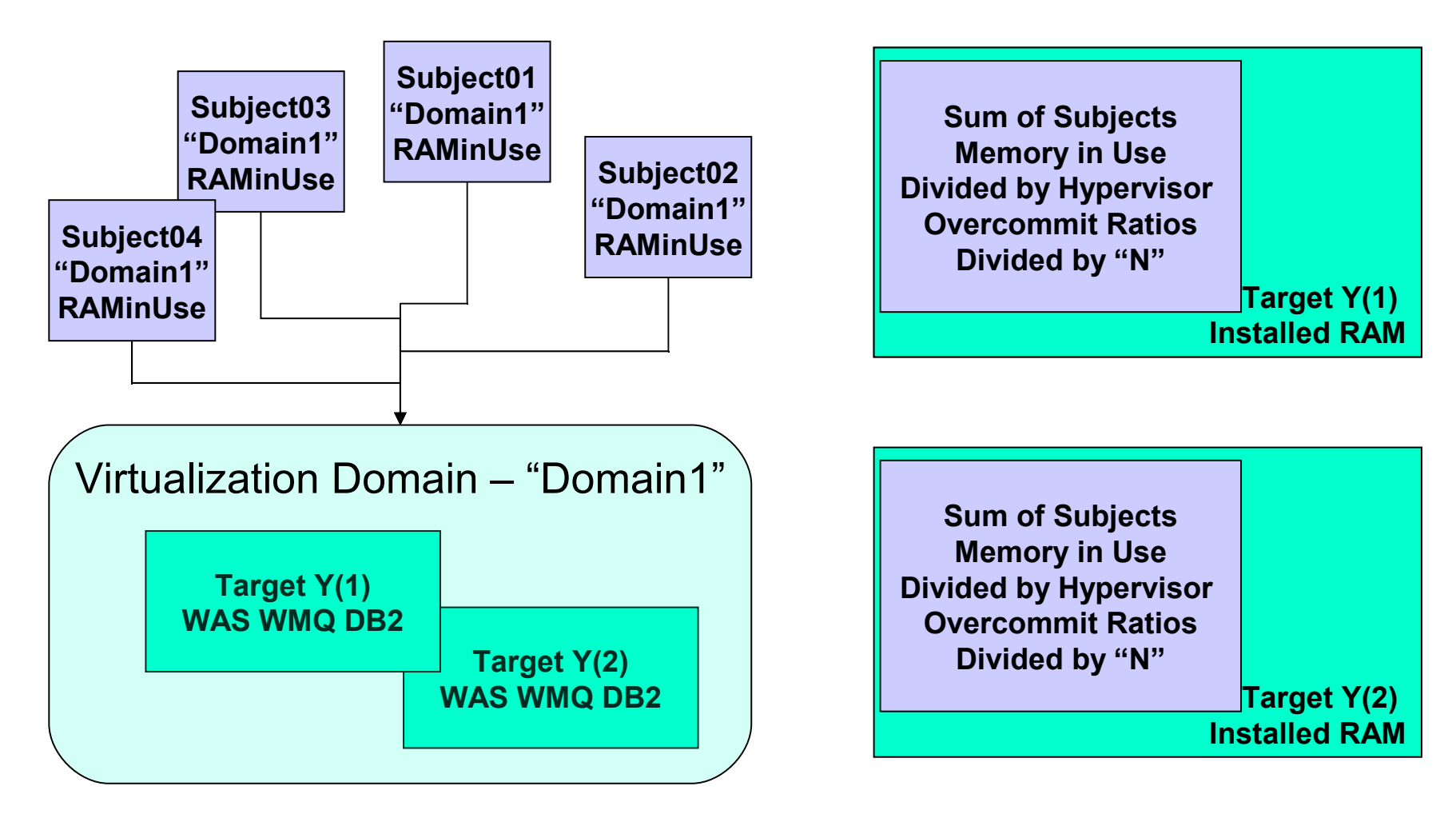

**N = Number of Target Servers Determined to be Required per Memory Capacity Planning**

**34**

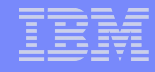

### Target Server Hypervisor Capacity Planning

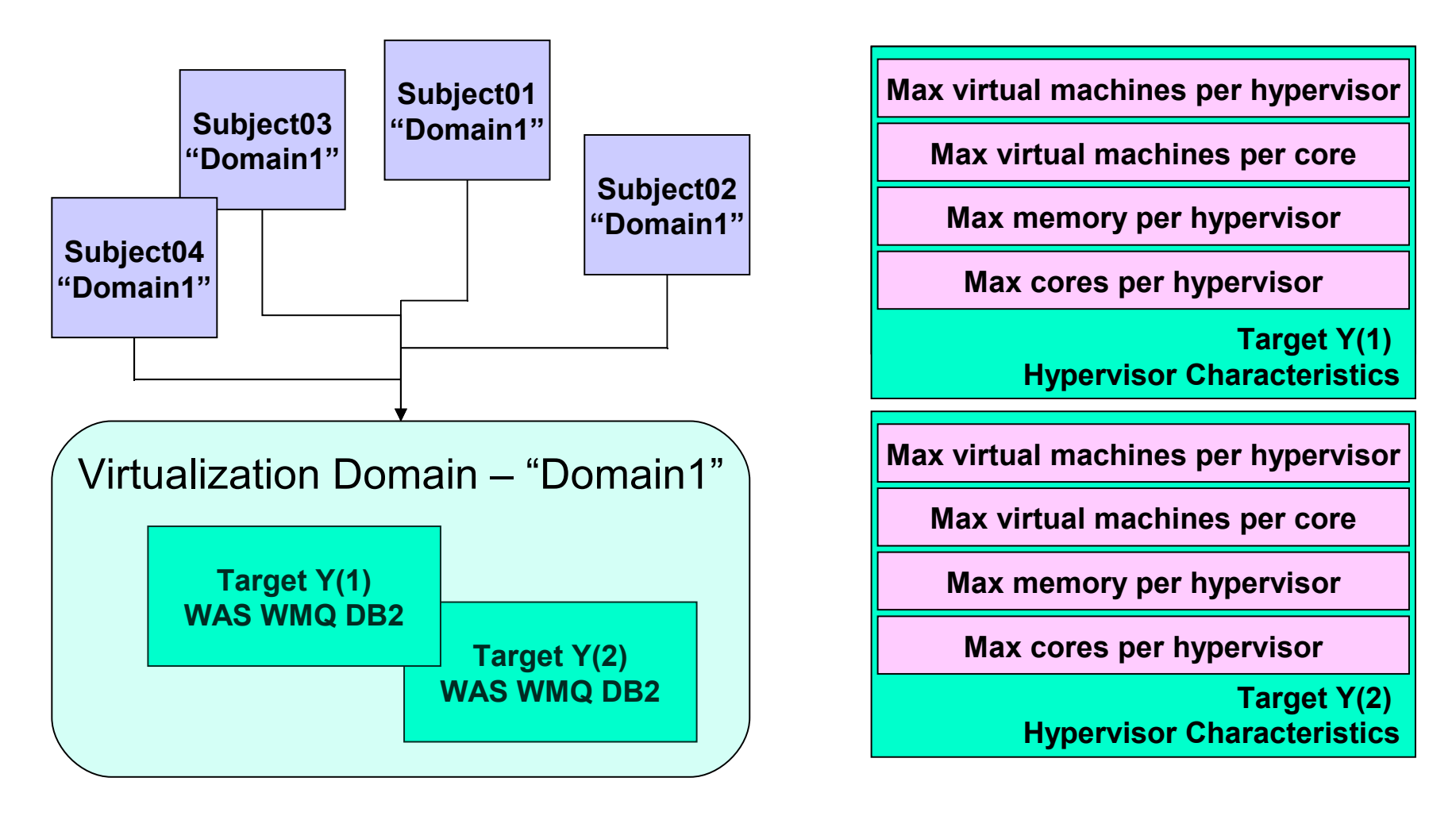

**N = Number of Target Servers Determined per Hypervisor Characteristics (Constraints)**

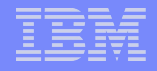

### Generated Target Configuration

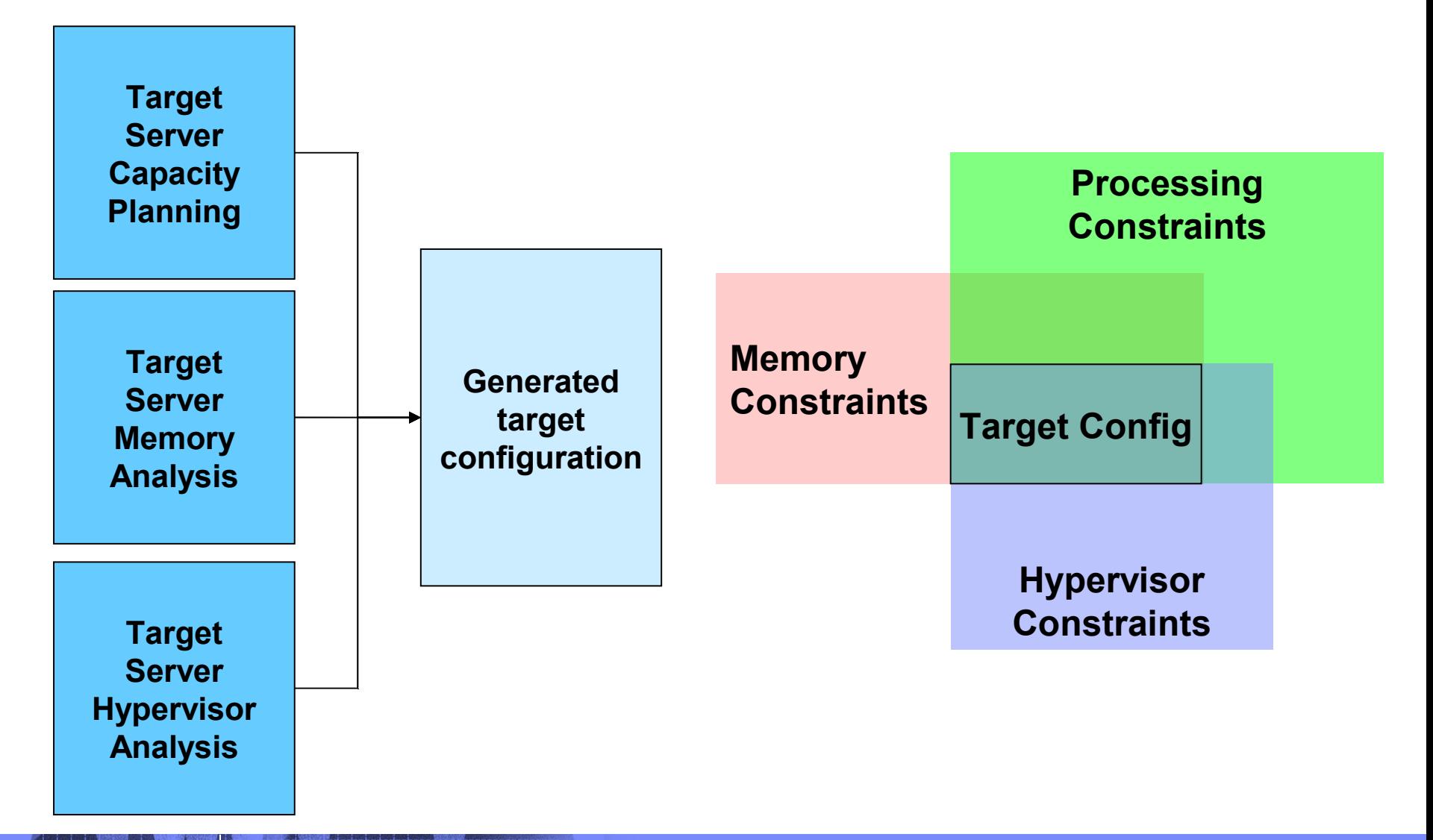

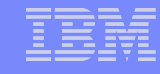

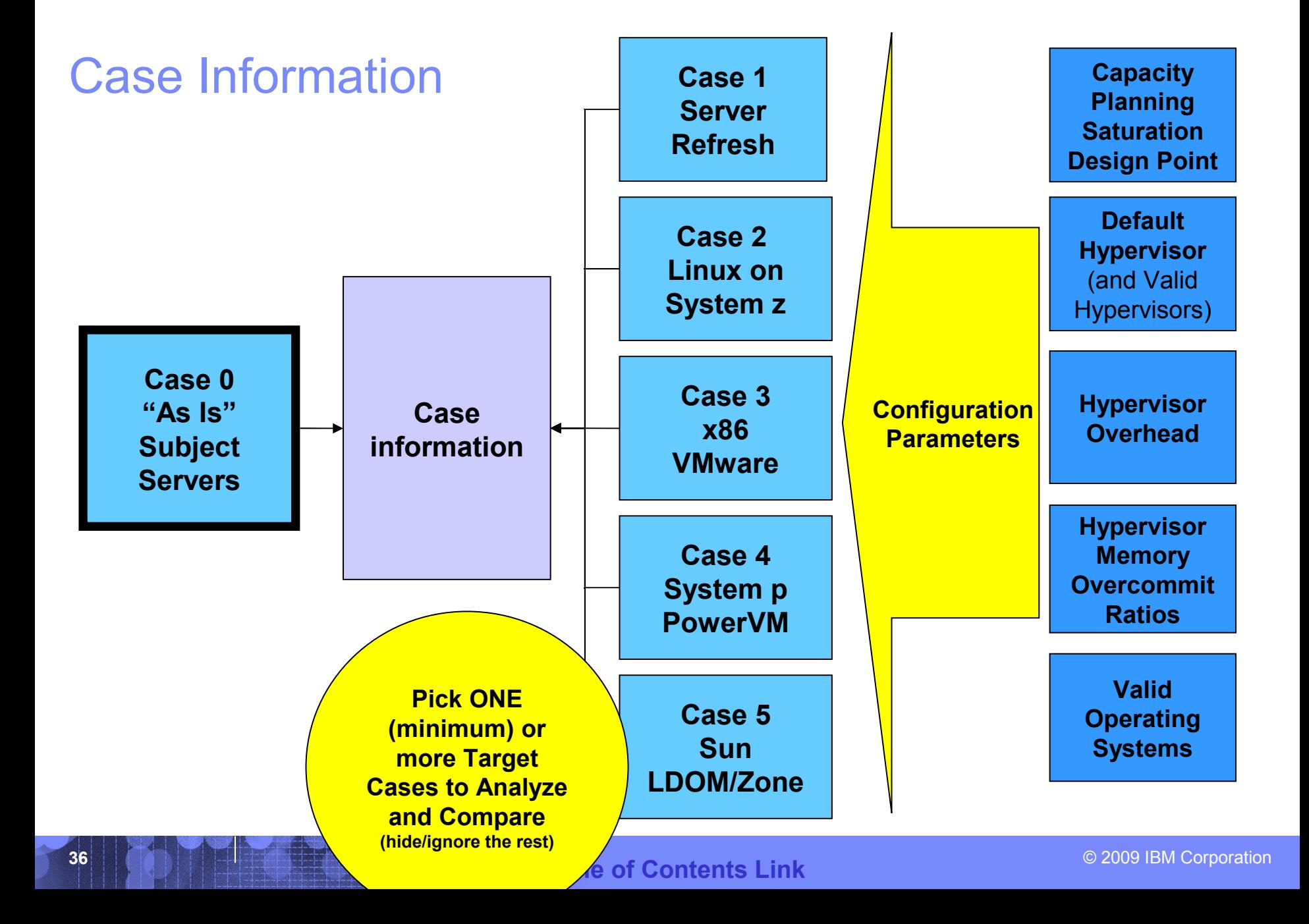
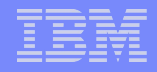

# System z Cross-Server Capacity Mapping

- Mainframes are designed a certain way ...
- Distributed servers are designed a certain way …
- When designs do not vary greatly, then a commonly derived and consistently applied capacity metric is valid in order to correlate servers from various makers.

(We get such a metric from our  $3<sup>rd</sup>$  party server database provider)

Mainframes and distributed server designs do vary greatly!

– A different (and patented) technique to correlate capacities is required!

**38**

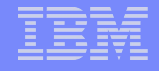

### Workloads – "Execution Time Content"

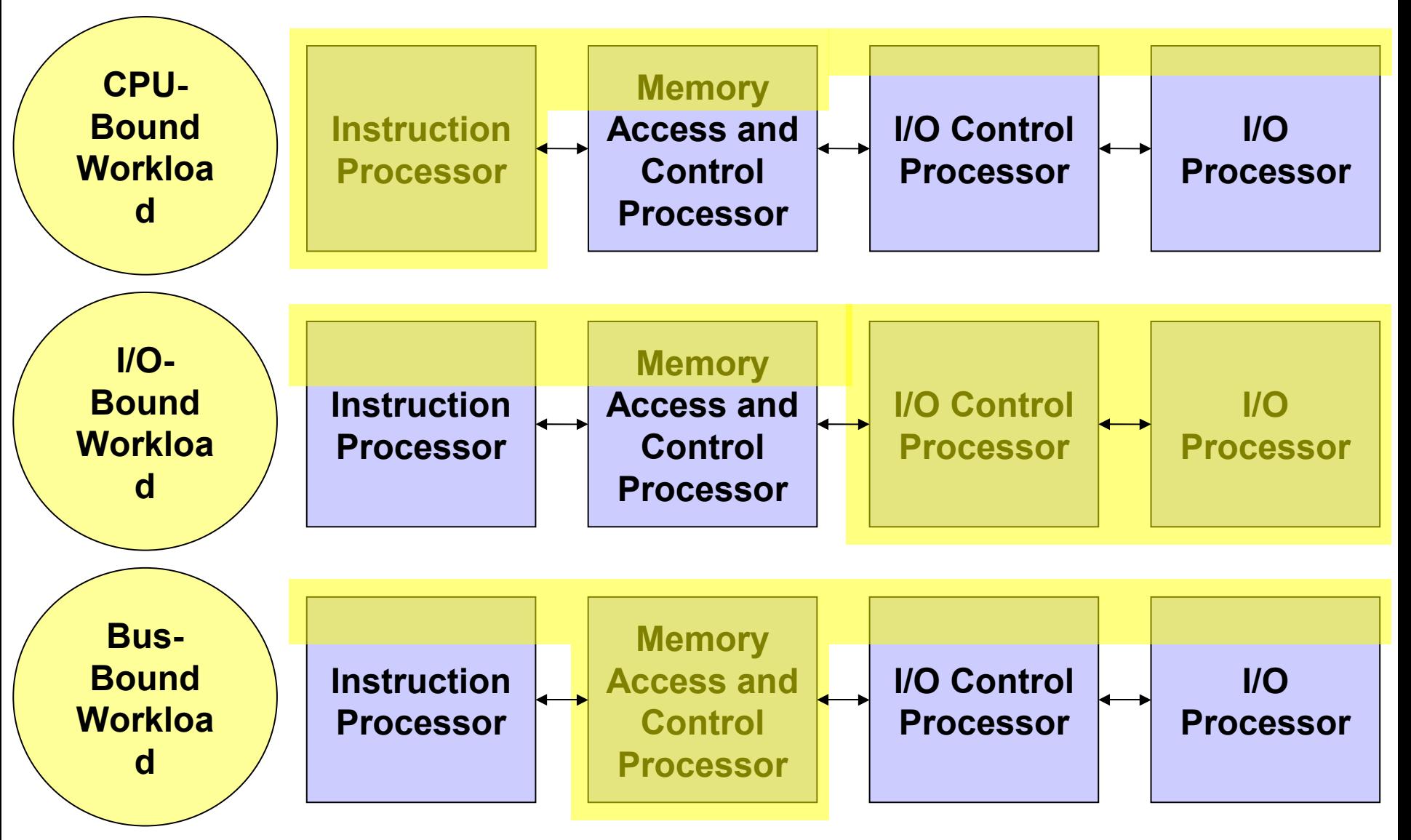

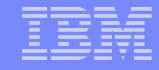

### Processors – "Execution Time Optimizations"

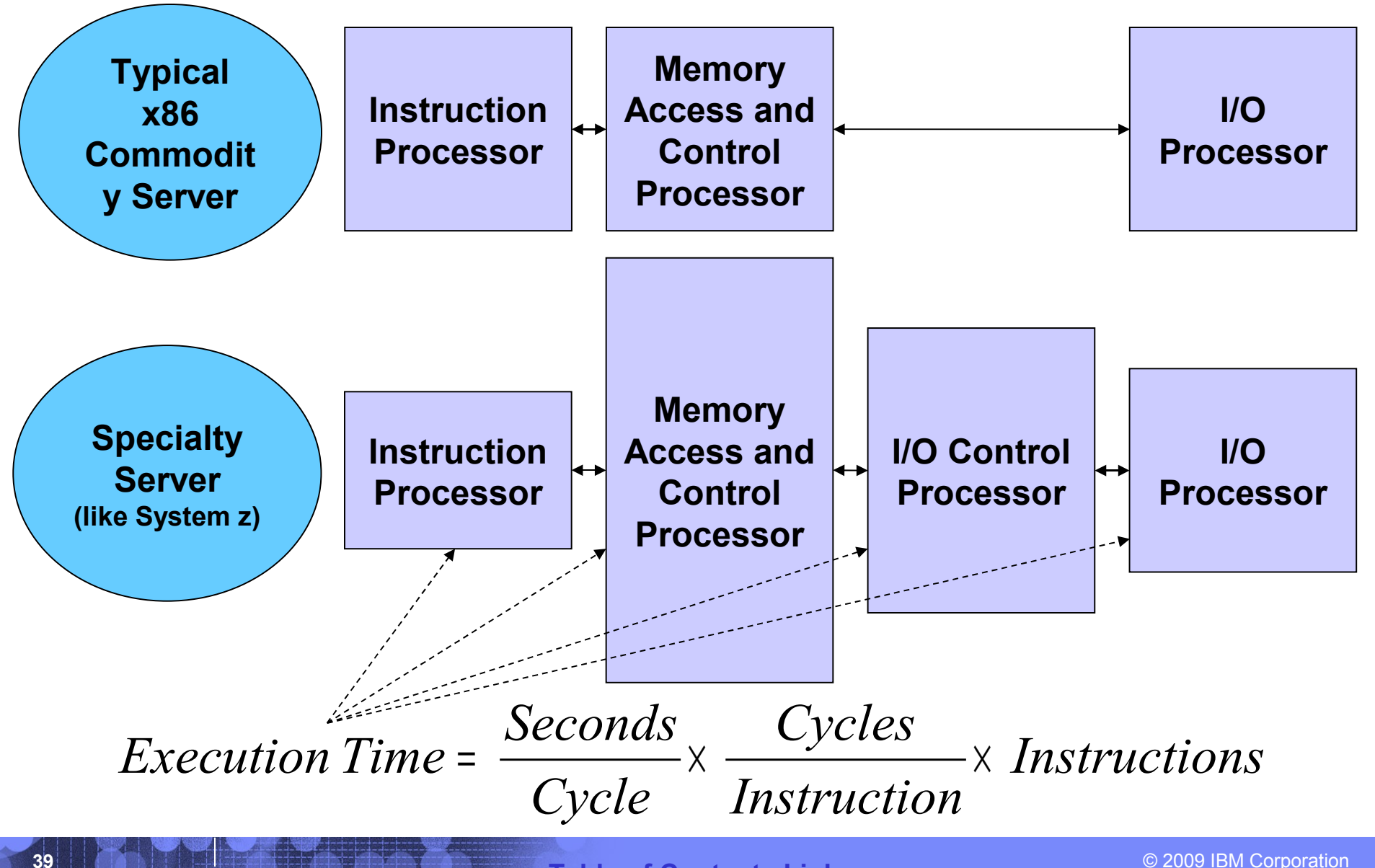

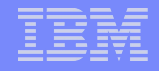

### Workload Factors … Derived From Many Observations

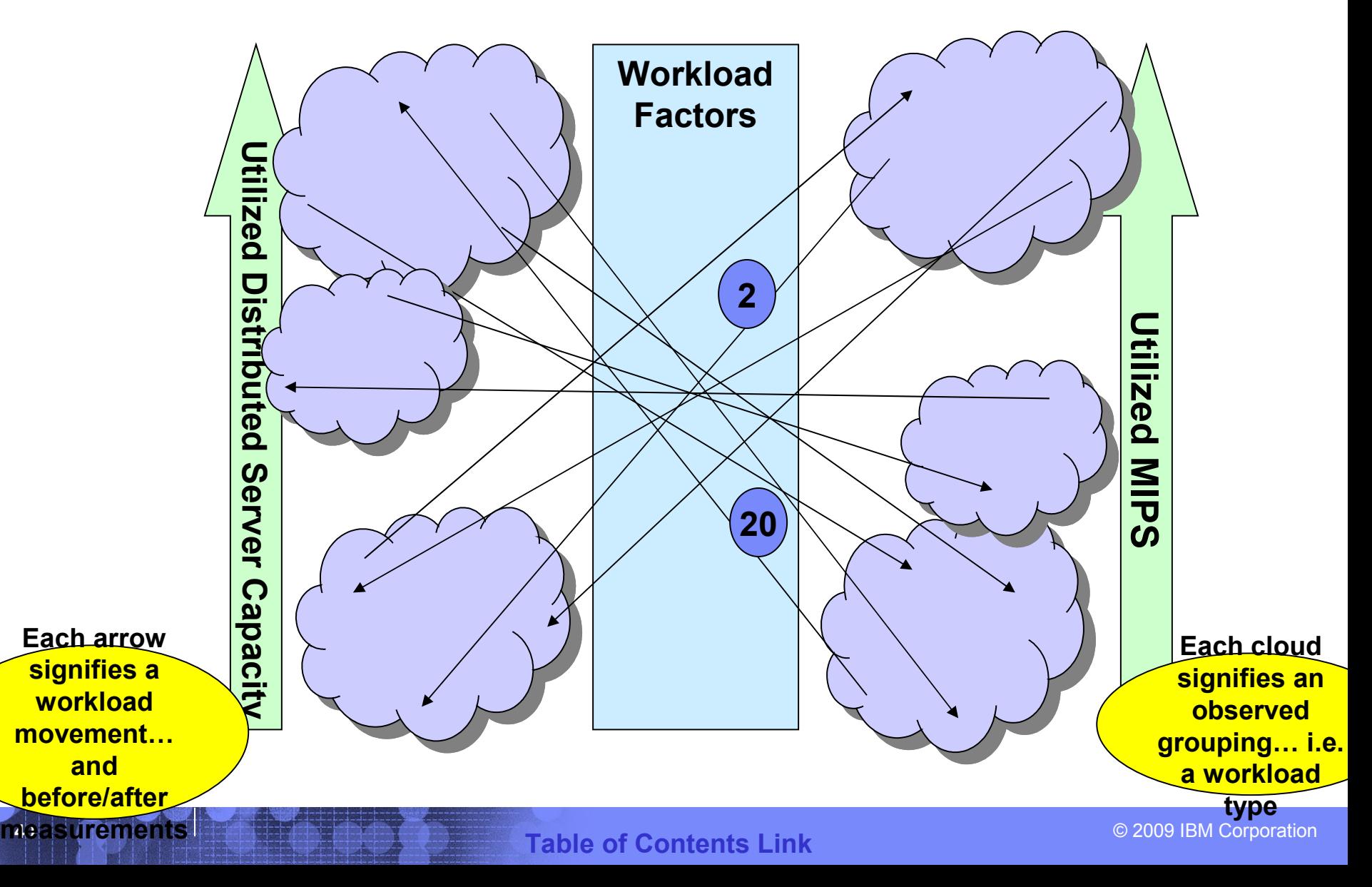

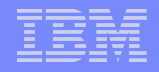

Workload Factors … Applying Technical Understanding

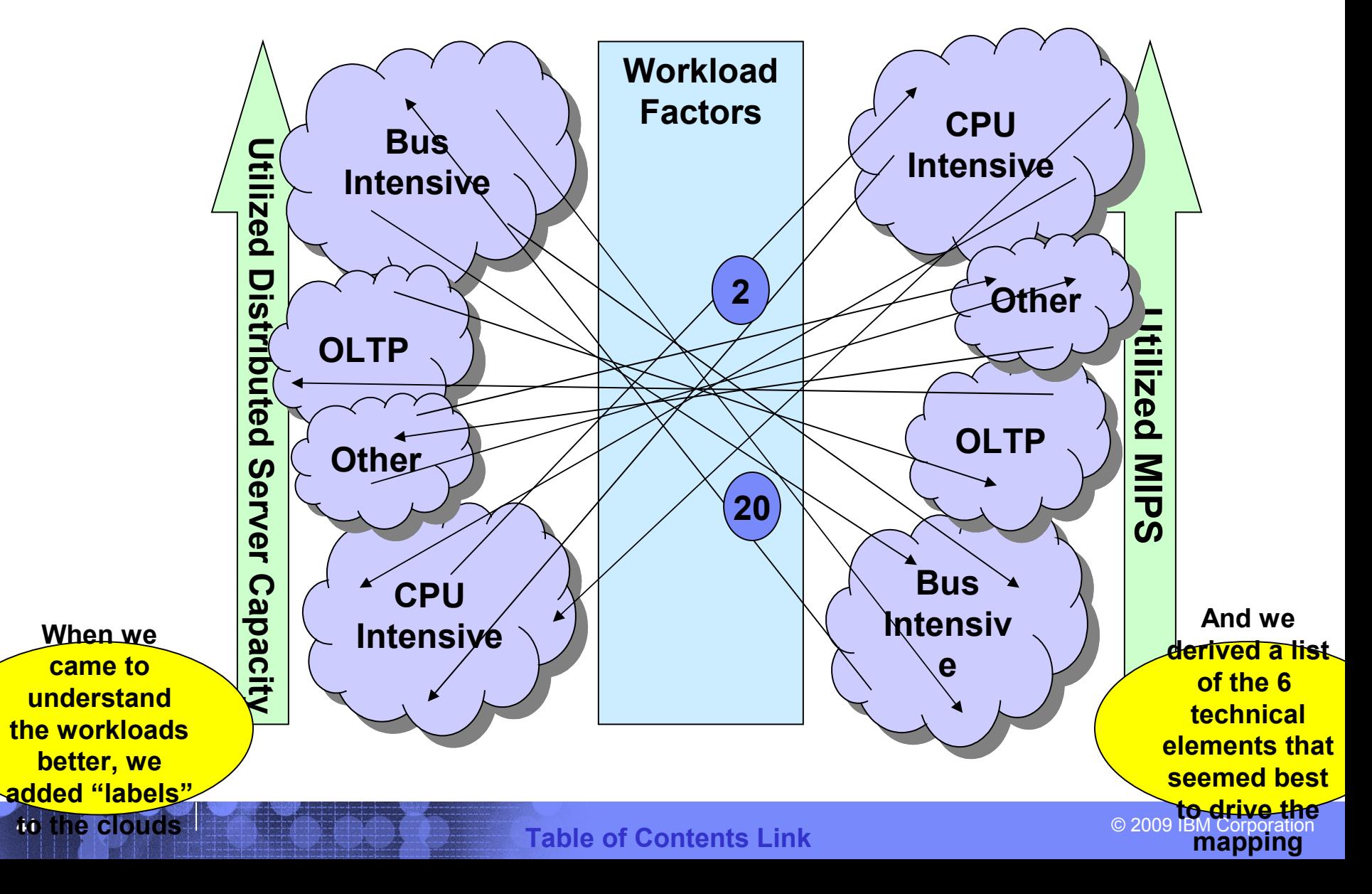

## End of Section

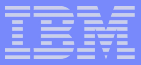

## RACEv Run-Through

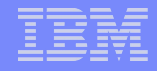

## The RACEv Model in a Nutshell

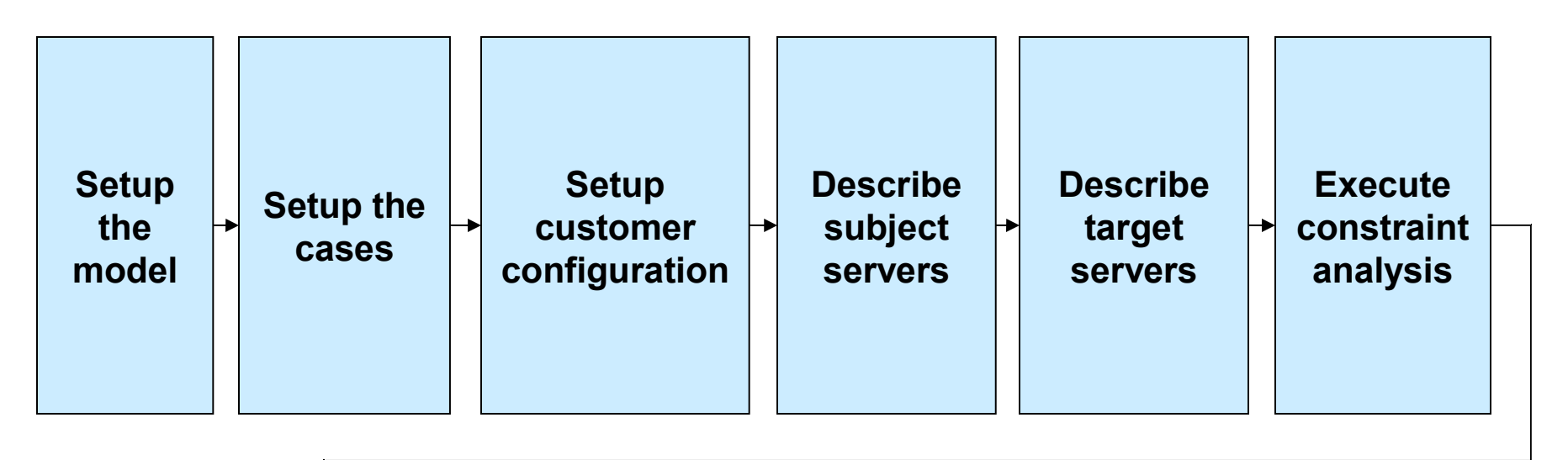

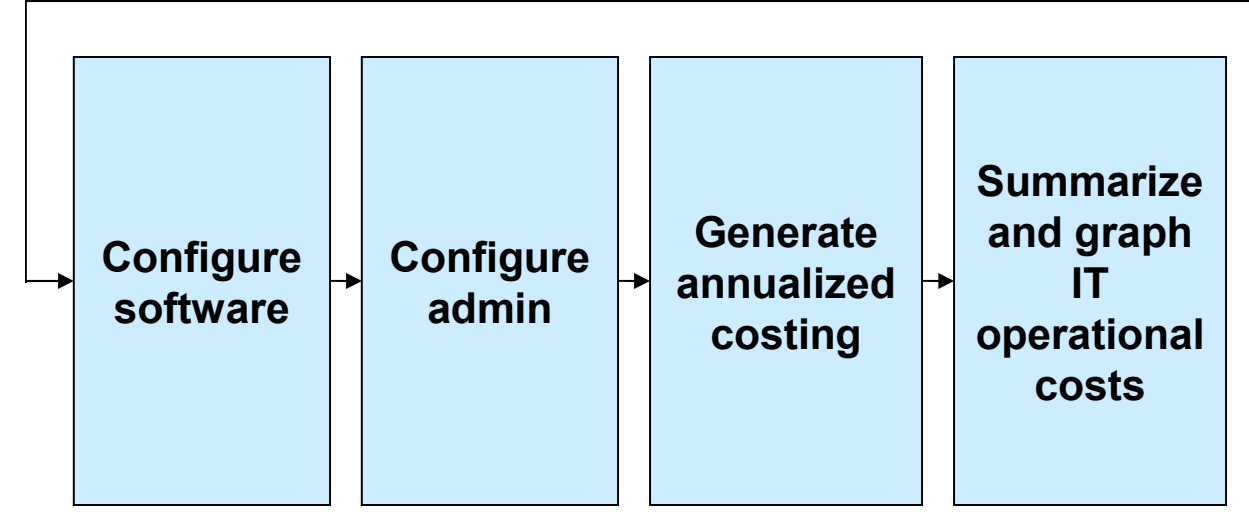

**45**

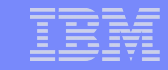

<span id="page-44-0"></span>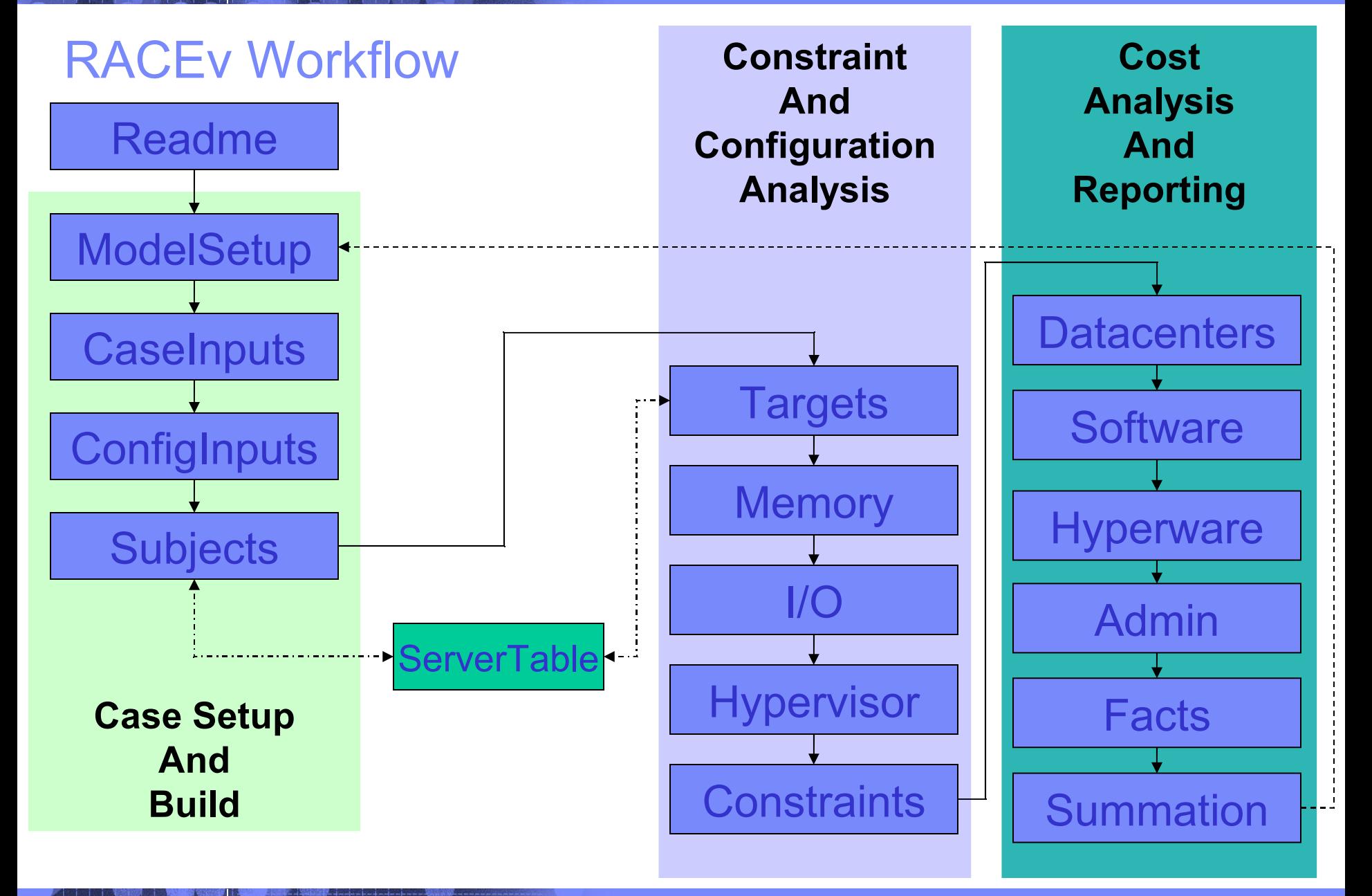

# <span id="page-45-0"></span>Readme Sheet

- **Version Number & Filename**
- **Server Database Freshness Date**
- Support Button
- Support List
- **Feedback Button**
- **Submission Button**
- **Disclaimer**
- **Licensing Information and Instructions**
- **The Model in a Nutshell**

### R A C E v - S e r v e r V irtu a lization C o s t & V a lu e A n a ly s is T o o l

### **Security and Compliance Information**

Security Classification: **IBM Internal Use Only** Licensed Materials - Property of IBM © Copyright IBM Corp. 2009

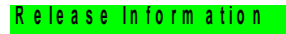

Version.Release: 1.4.1 Release Date: M o d e l File n a m e : C : \D A T A \ E S \ M o d e ling \ R A C E v \ [ R A C E v \_ 20090727 \_ V 141. x ls | R e a d m e 27 July 2009

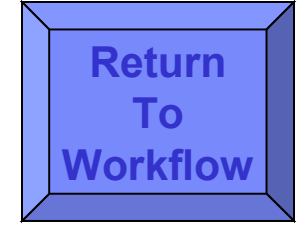

# <span id="page-46-0"></span>Model Setup **[Return](#page-44-0)**

- Model Name
- Nickname
- **Objective**
- Result
- Brownfield / Greenfield Switch
- Pushbuttons (next page)

### **Case Controls**

Input Fields Are Color Coded Like This Common Inputs Input Fields Are Color Coded Like This Uncommon Inputs Default-Value Override Fields are Color Coded Like This Overrides Key Output Fields are Color Coded Like This Key Outputs Key Notations are Color Coded Like This Key Notations or sub-headers Key Section Headers are Color Coded Like This Headers End of Input Demarkations are Color Coded Like This End of Inputs

### **Model Run Setup Table**

Model Name:

Model Name

Model Description/Objective:<mark>\_studied … what is be decided …\_who is doing the work … and what timeframes are</mark> Please use this input field to describe the objective of this model … what is being at hand …

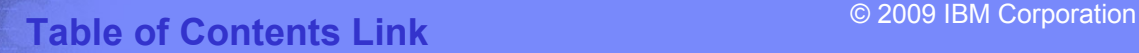

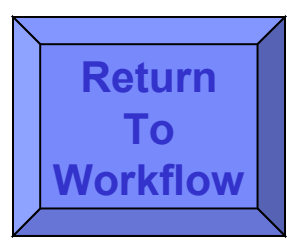

# Model Setup - Pushbuttons **[Return](#page-44-0)**

- **Cell Protection On/Off (recommend "On"!) Cell Protection On/Off (recommend "On"!)**
- Reset Overrides
- **Turn Cases on and off (just work the ones you care about)**
- Turn Domains and/or Datacenters on and off

**Model Controls and Assists**

- Streamlines (by hiding) the workbook and working processes
- Set Normal-Mode / Hybrid-Mode

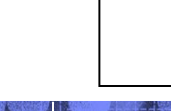

**48**

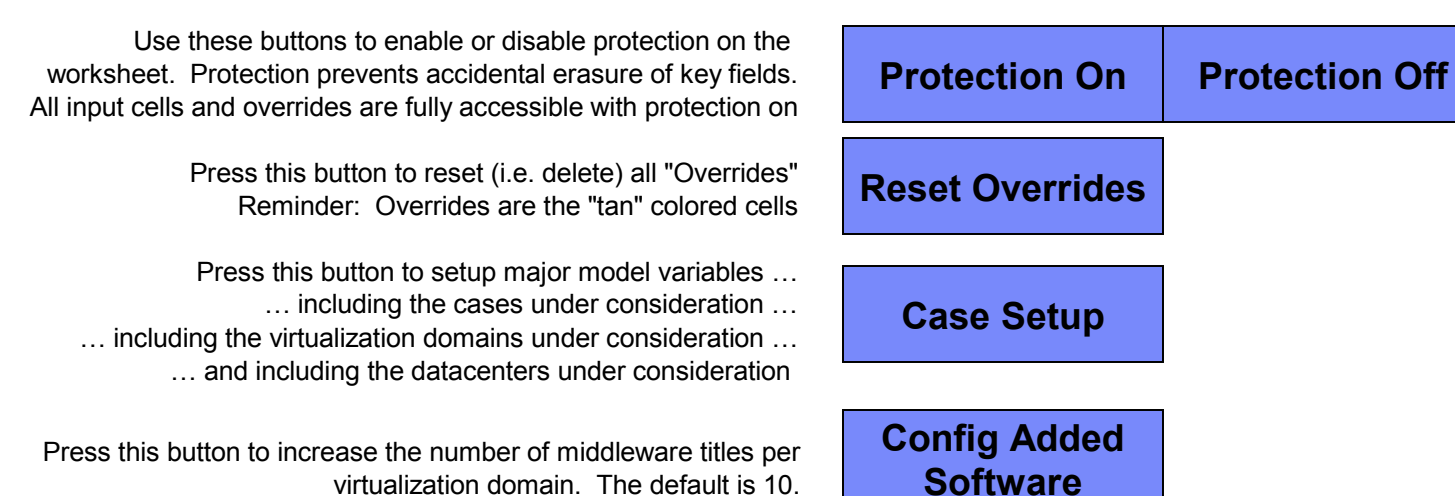

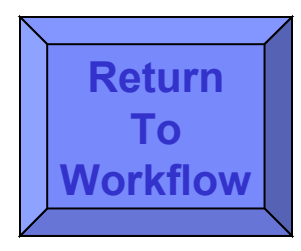

# <span id="page-48-0"></span>Case Inputs **[Return](#page-44-0)**

- **Set Case IDs [Workflow](#page-44-0)**
- **Pick Default Hypervisors per Case**
- Set Basic Target Server Parameters per Case

### **Key Case Inputs Panel**

### **Case Naming and Hypervisor Setup Table**

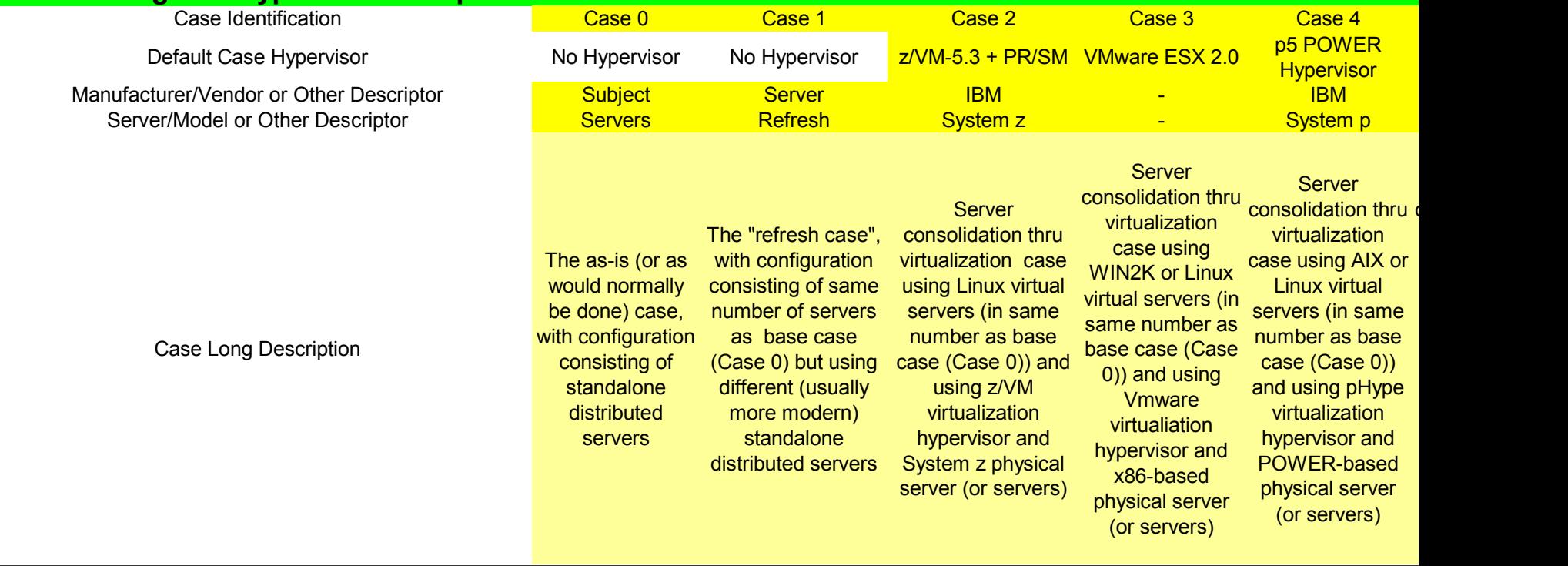

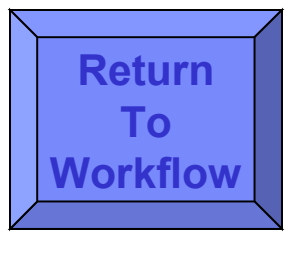

consolidation thru

**49**

# <span id="page-49-0"></span>**Config Inputs [Return](#page-44-0)**

- **Setup Datacenter Tables Contract Contract Contract Contract Contract Contract Contract Contract Contract Contract Contract Contract Contract Contract Contract Contract Contract Contract Contract Contract Contract Contra**
- Setup Server Lifecycle Table
- Setup Virtualization Domains Table
- **Setup Workload Factor Table**
- Setup Operating System Table
- Setup Middleware Table
- Setup System z Performance, Cost, & Power Tables

### **Key Software (and zHardware) Inputs Panel**

### **Distributed Server Operating Systems Table**

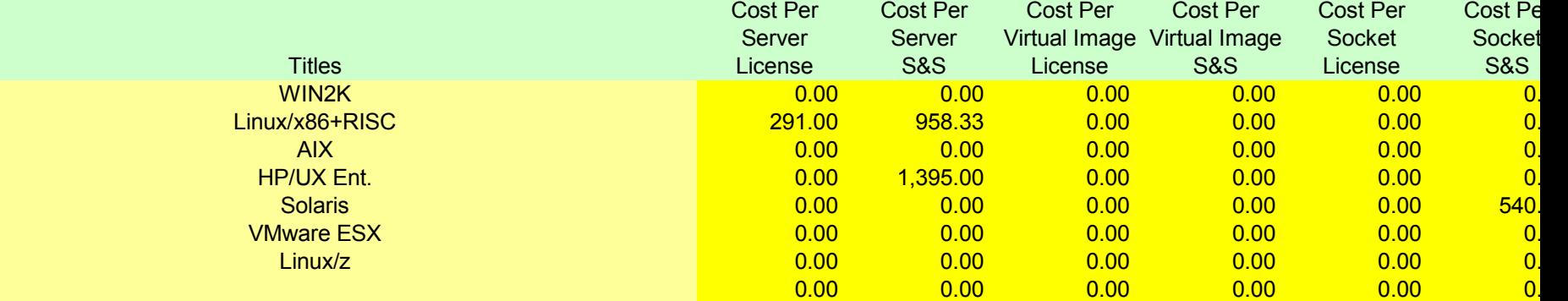

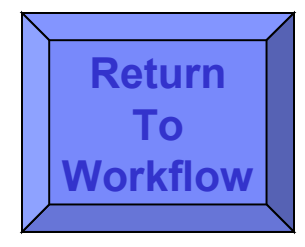

# <span id="page-50-0"></span>Subjects Sheet **[Return](#page-44-0)**

 Describe each "Case 0" server Greenfield = to be acquired servers

Brownfield = existing servers

- Set Server Name
- Server Table "Lookup Number" Server make/model chips/cores GHz

Watts Width Height Perf-Rating

- Set Quantity
- Set Peak Average Utilization
- Pick Server Lifecycle Role
- Pick Operating System
- Pick Primary Middleware
- Pick Other Middleware
- Pick Workload Factor
- Cost / Book Value / Trade-In / Maint.

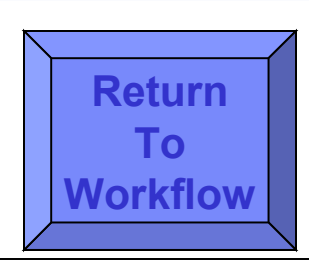

### Subject Servers Input Sheet

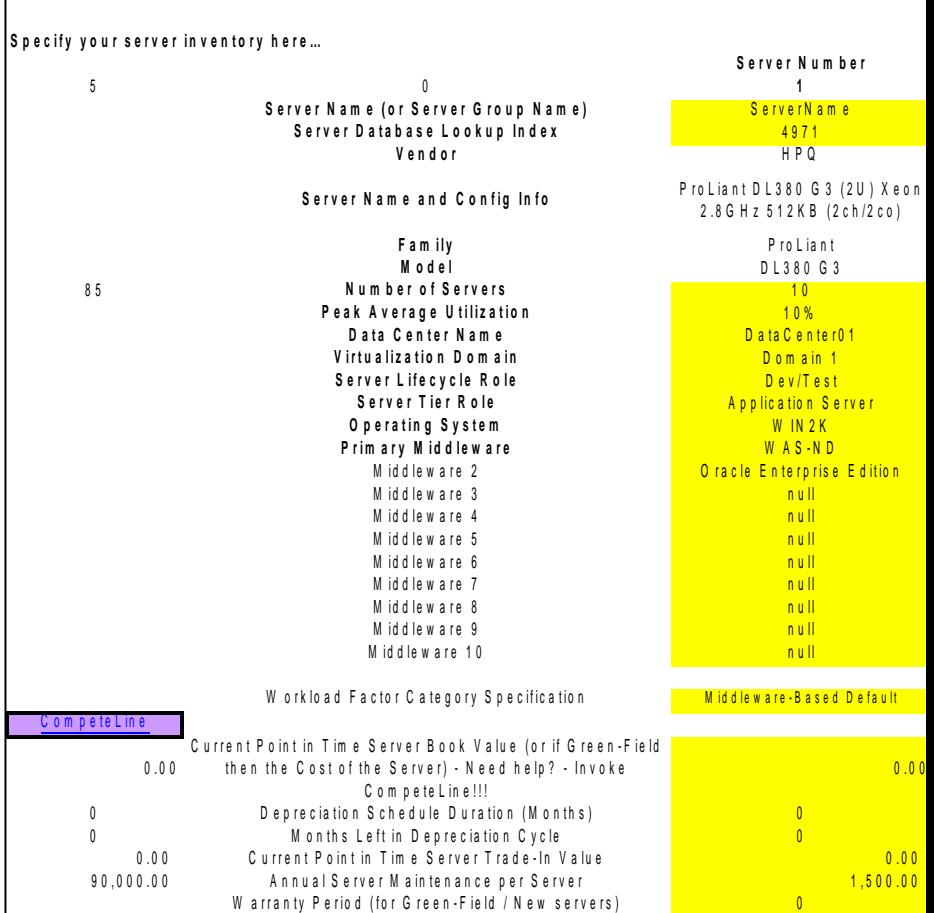

# <span id="page-51-0"></span>**Targets Sheet**  [Return](#page-44-0)

- Per Virtualization **[Workflow](#page-44-0)** Domain…
- Choose Target Servers
- Sizing Analysis

Determine how many target servers are needed to satisfy processing demands

- Set Costs
- Set Max Memory
- $\blacksquare$  For z

**52**

Choose target z family LPAR-based sizing Override #LPARs Override #CECs

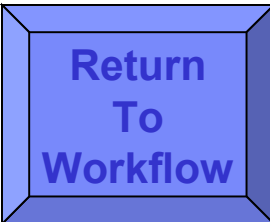

### **Target Server Setup and Processing Co**

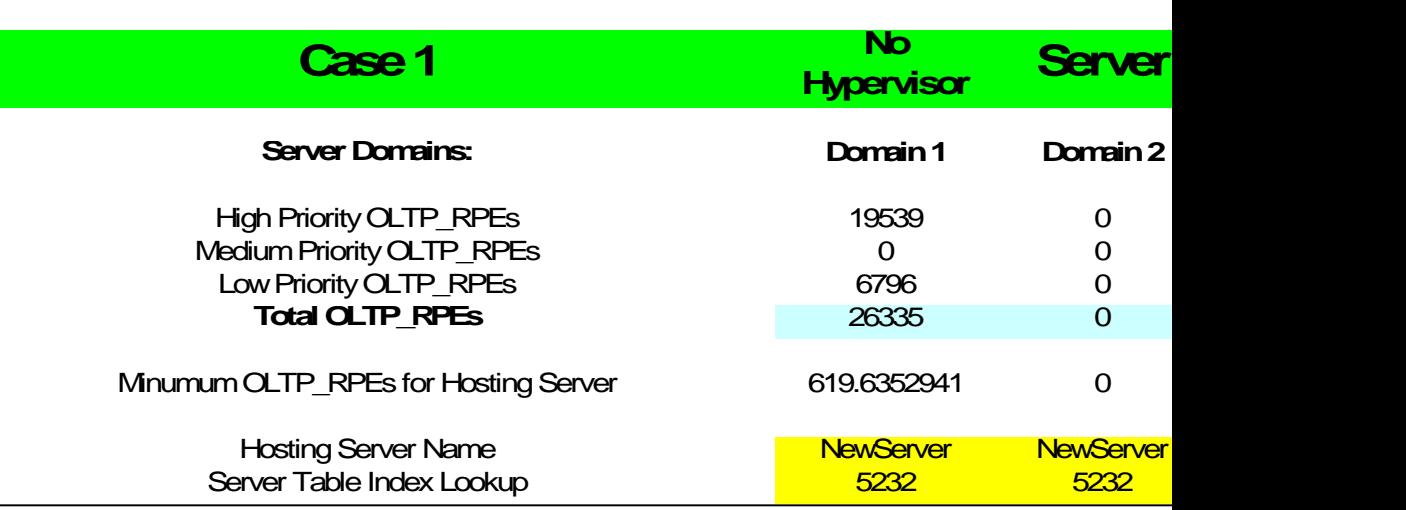

# <span id="page-52-0"></span>Memory Sheet **[Return](#page-44-0)**

- **Per Virtualization** Domain…
- **Target Case Memory** Requirements Calculations Including target hypervisor memory requirements
- Sizing Analysis

Determine number of target servers required to satisfy memory demands

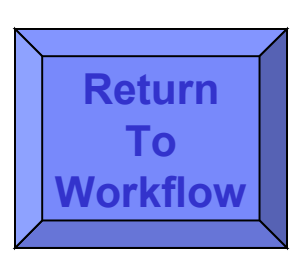

### **Memory Constraint Analyzer**

### **Case 1**

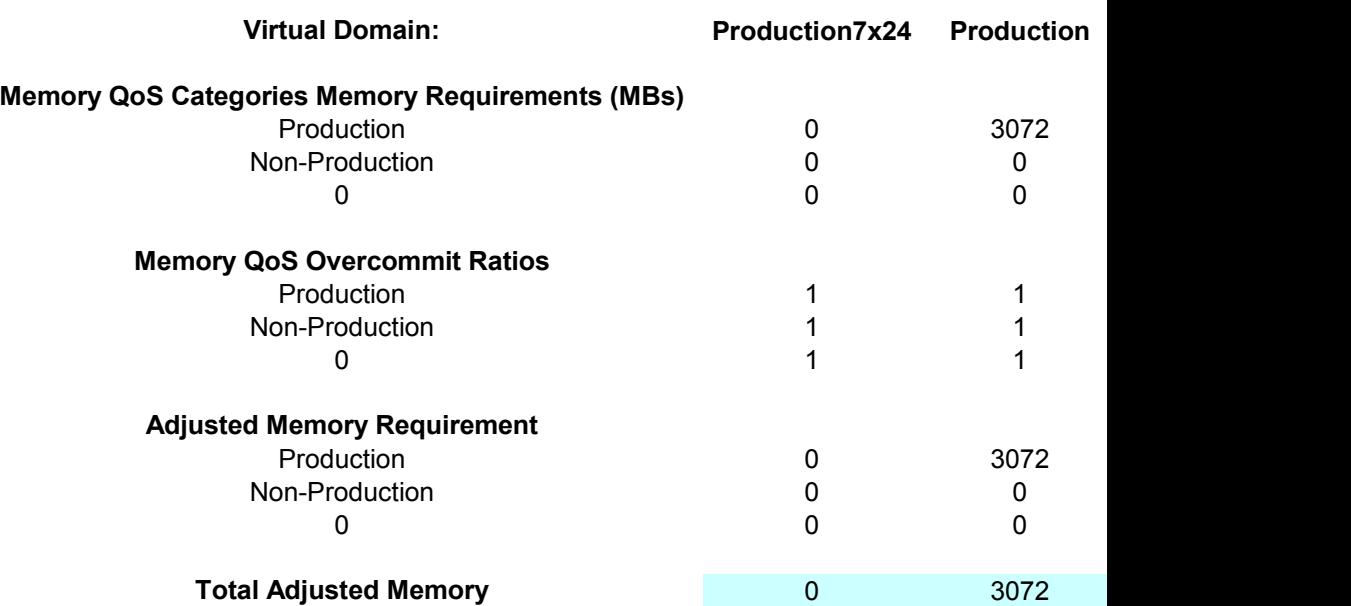

# <span id="page-53-0"></span>I/O Sheet **[Return](#page-44-0)**

- Per Virtualization Domain…
- Target Case I/O Configuration Analysis
- Server Fiber Channel Ports (Host Bus Adapters)
- Server Network Interface Cards (NICs) aka OSA Cards

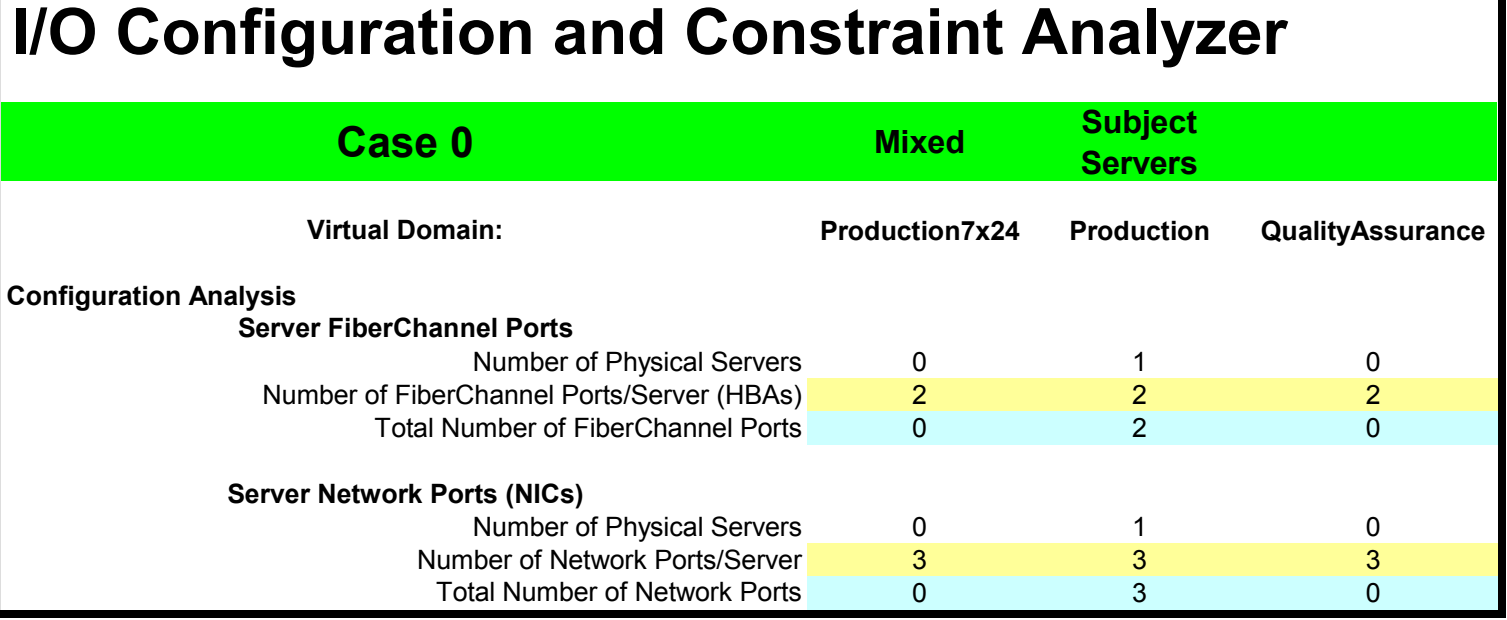

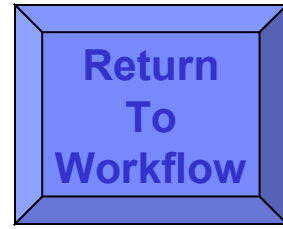

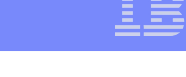

### **54**

# <span id="page-54-0"></span>Hypervisor Sheet

- Per Virtualization Domain…
- Apply hypervisor limitations (constraints) to determine number of target servers required to satisfy virtual machine demands

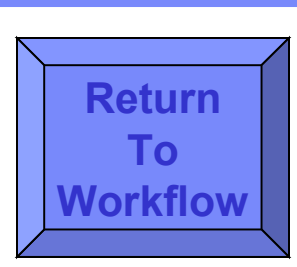

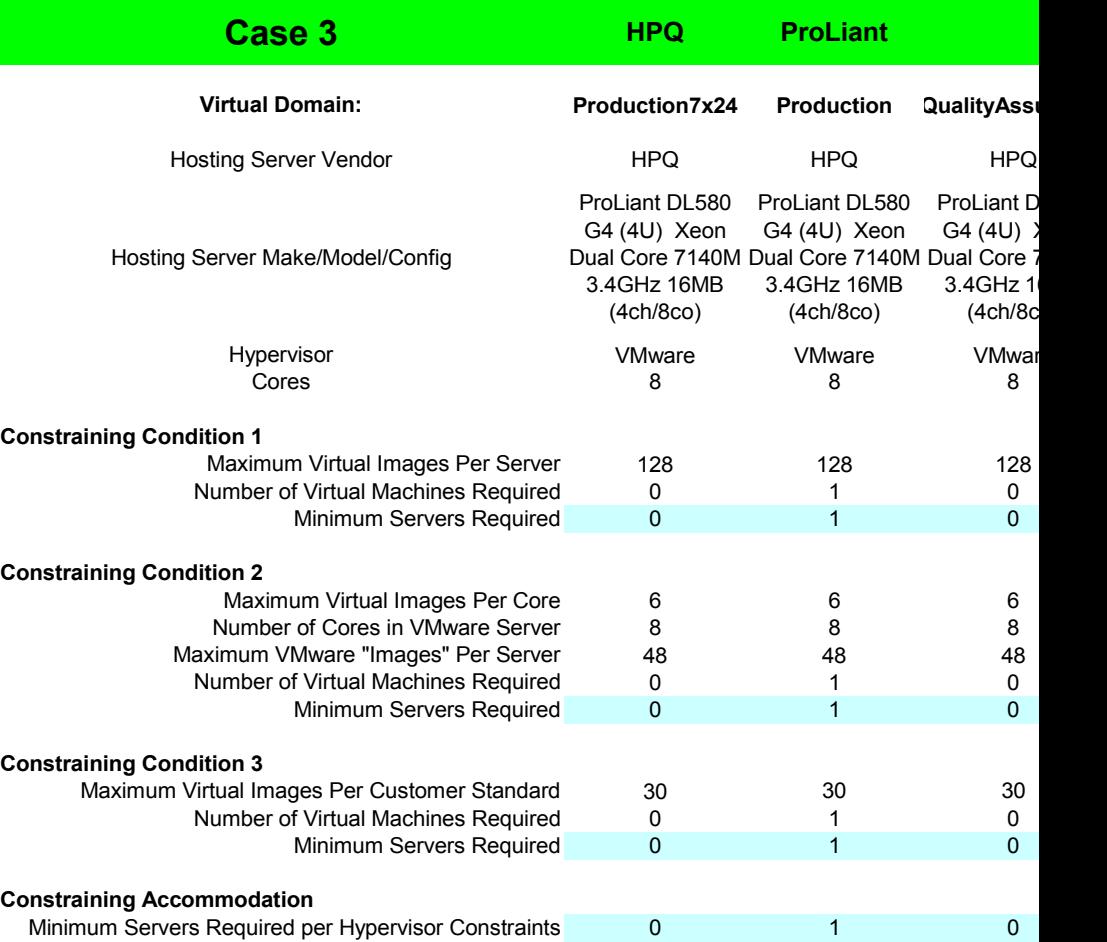

# <span id="page-55-0"></span>Constraints Sheet

- Per Virtualization Domain…
- Resolve to an unconstrained target server configuration (finalize the number of servers)
	- Unconstrained by processing demands
	- Unconstrained by memory demands
	- Unconstrained by hypervisor demands
- Assign target servers to datacenters

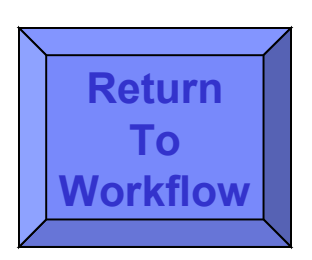

### **Constraint Resolution**

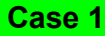

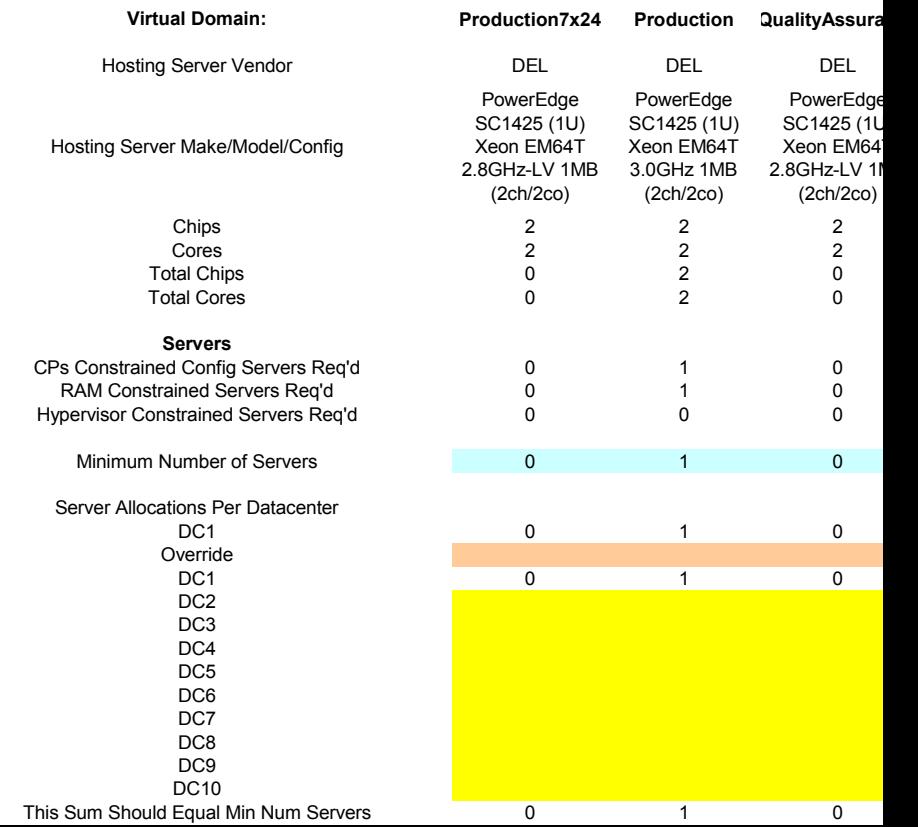

# <span id="page-56-0"></span>Datacenters Sheet

- **Energy costs per datacenter**
- **Floorspace costs per datacenter**
- **Racks** configuration and costing
- Blades chassis configuration and costing

### **Data Center Analysis -- Subject Servers**

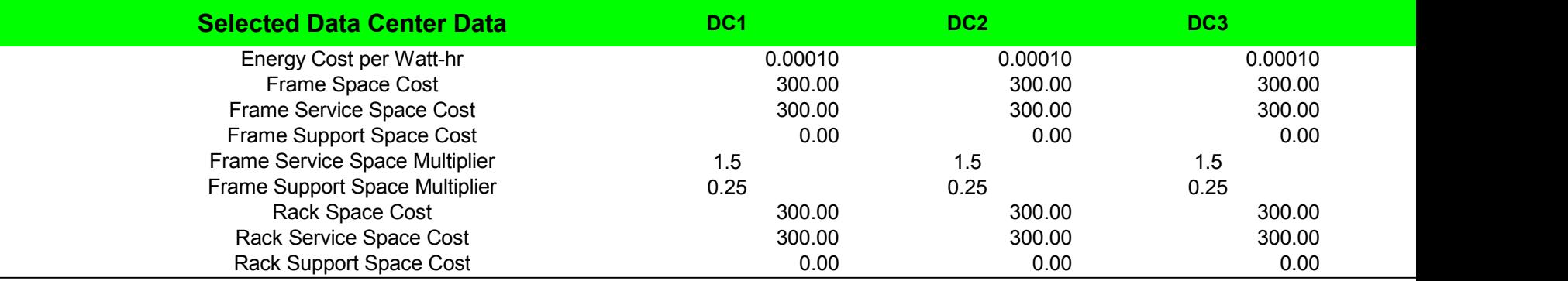

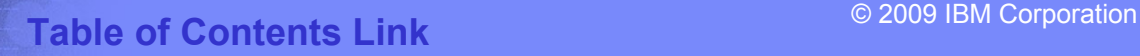

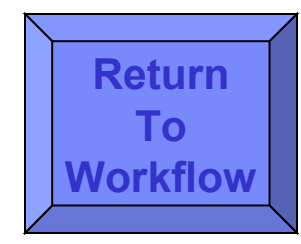

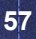

# <span id="page-57-0"></span>Software Sheet

- **Per Virtualization** Domain…
- **Configure and Cost** Target Server Operating Systems
- **Configure and Cost** Target Server Middleware
- Substitutions Allowed
- **License Porting** Handled

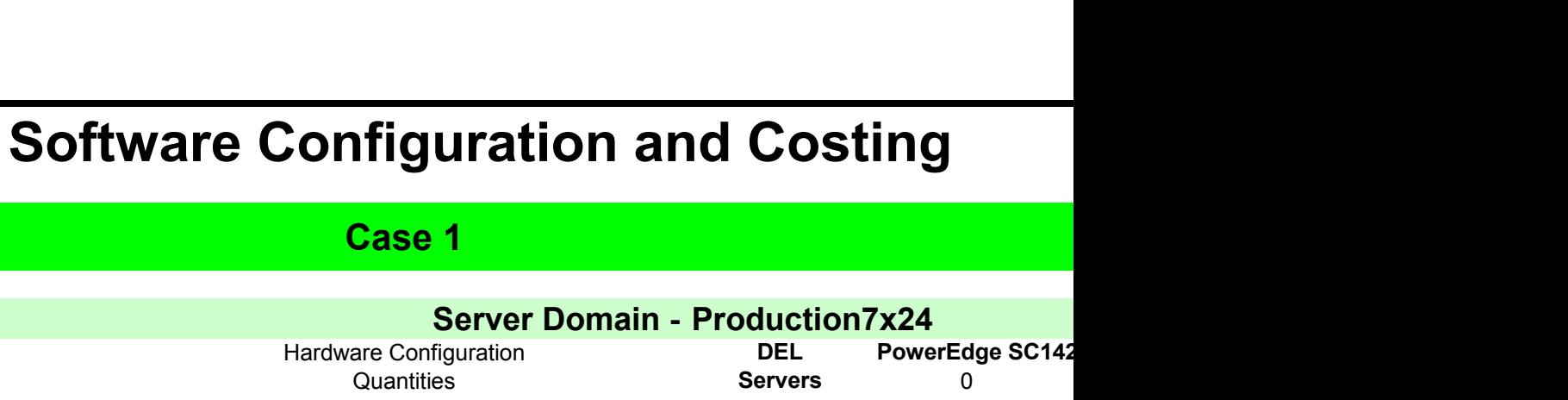

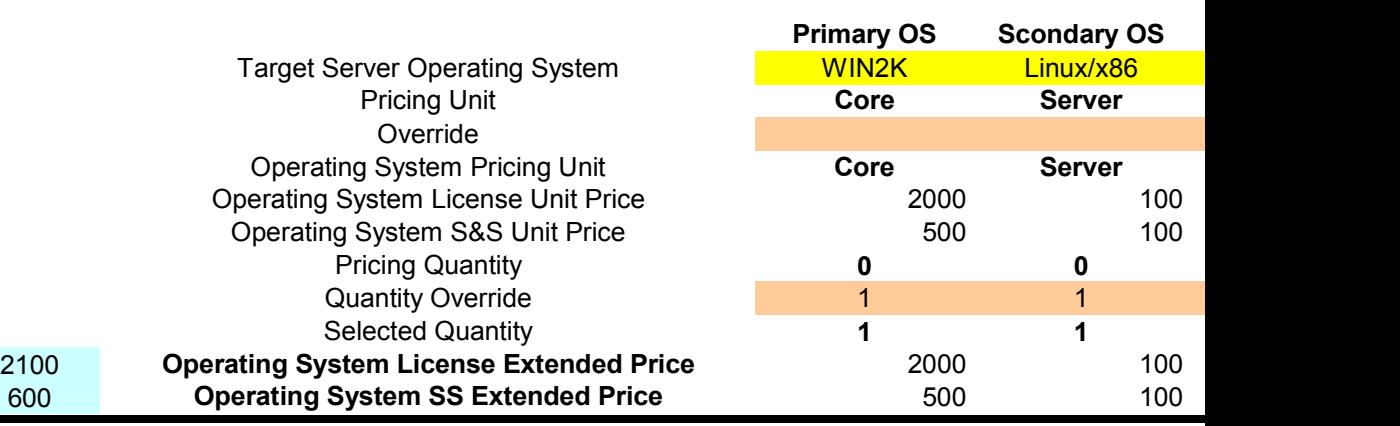

### © 2009 IBM Corporation **[Table of Contents Link](#page-1-0)**

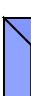

**[Return](#page-44-0) [To](#page-44-0) [Workflow](#page-44-0)**

# <span id="page-58-0"></span>Hyperware Sheet

**Configure and Cost Hypervisor-Based Software** 

z/VM and companion products

VMware editions

Foundation, Standard, Enterprise

PowerVM editions

Express, Standard, Enterprise

### **Hypervisor Software Configuration and Costing**

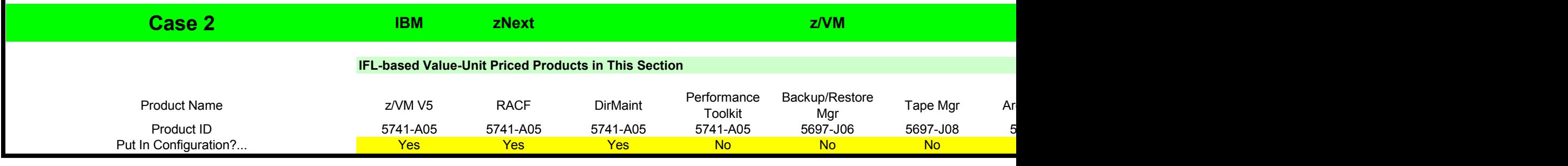

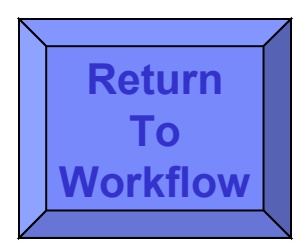

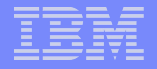

## <span id="page-59-0"></span>Admin Sheet

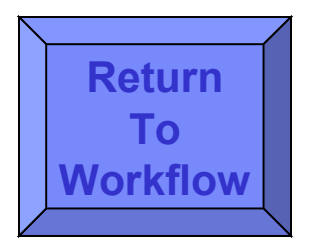

### Allocate admin task timing to the physical servers, to the hypervisors, and to the virtual servers

Tasks organized around the lifecycle of a server

Acquire > Install > Operate > Retire

Generate an FTE Ratio

Number of servers an admin can administer

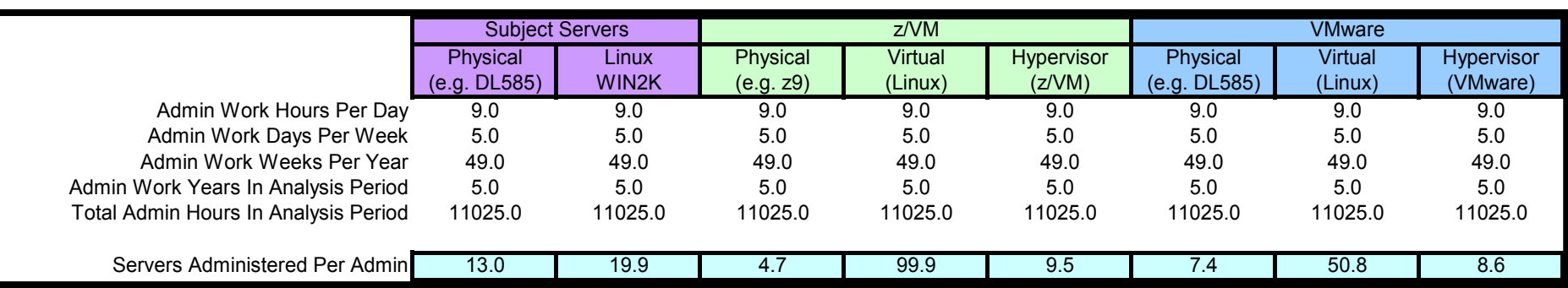

### <span id="page-60-0"></span>Facts Sheet **[Return](#page-44-0)**

Annualized Costs By Category …

Power

Floor Space

**Facilities** 

Server Acquisition

Connectivity Acquisition

Disk Acquisition

Annual Server Maintenance

Annual Connectivity Maintenance

Annual Disk Storage Maintenance

Software Licenses

Annual Software Support

Annual Enterprise Network

Annual Sysadmin

Disaster Recovery Equipment Acquisition

Total Annual Cost of DR Equipment Annual Cost of Downtime Time

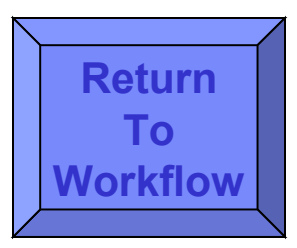

### **Facts and Figures Sheet**

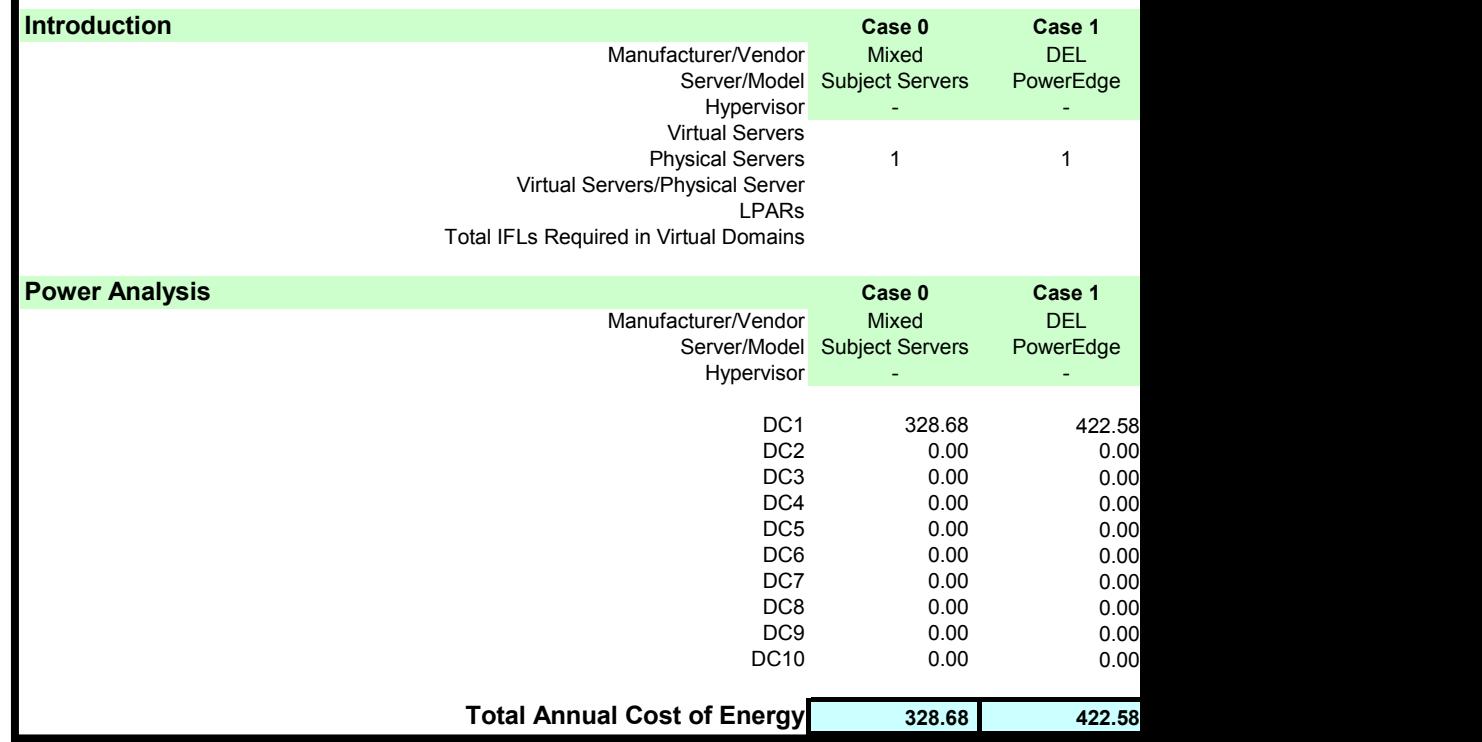

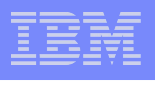

<span id="page-61-0"></span>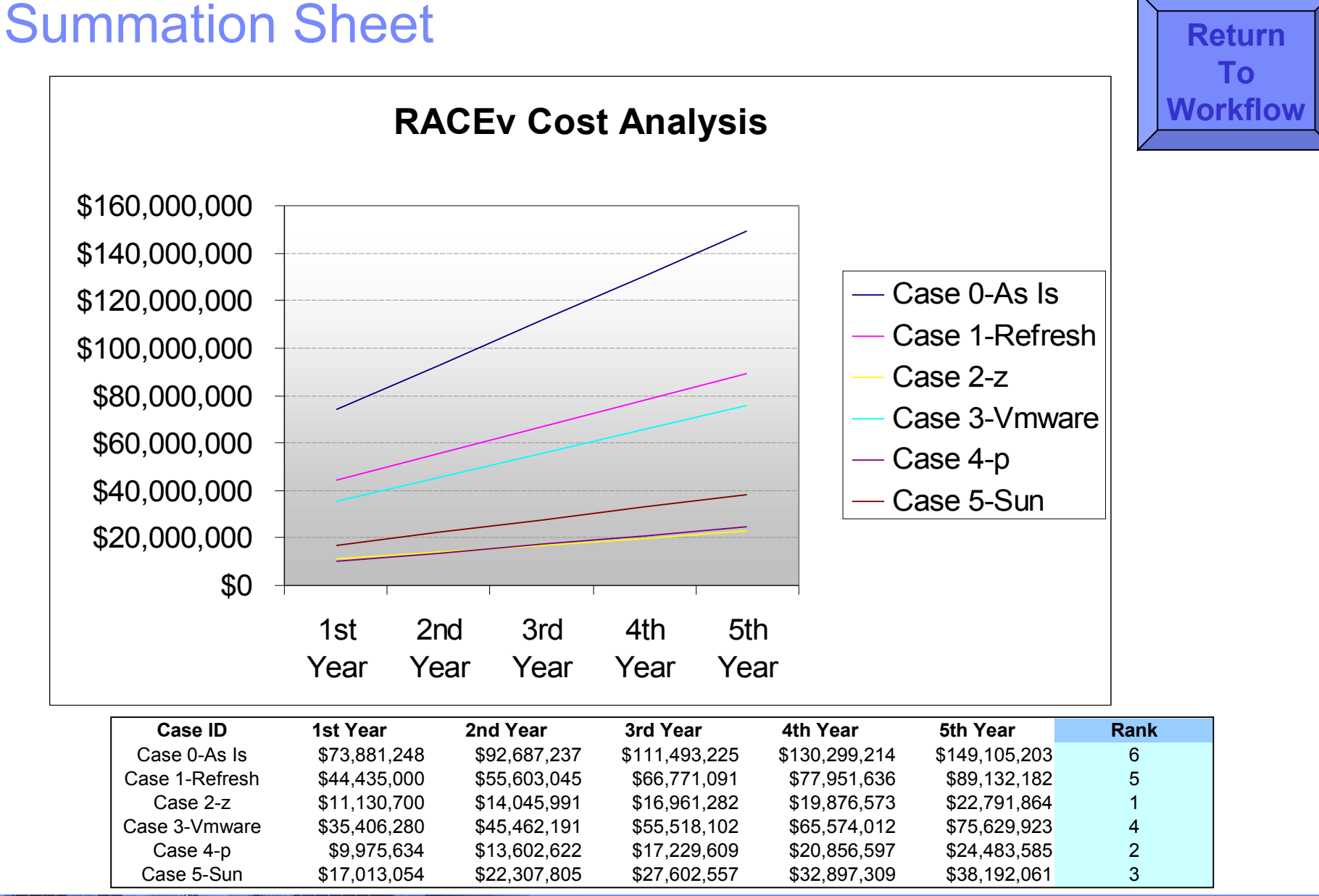

## End of Section

## RACEv New Features and New News

## Advanced Function: Favorites Sheet

- What if (iterative) analysis capability
- Copy-by-value of "key" modeling outputs As many times as required
- **Then compare run by run by run** Watch key output variables change Sensitivity analysis

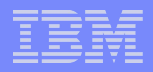

## Advanced Function: Hybrid-Mode

Normal-Mode

**66**

- All "Subject Servers" moved to "Target Case" and costed
- Each "Target Case" compared to "Subject Case"
	- And each "Target Case" compared to any other generated "Target Cases"
- **Hybrid-Mode (NEW)** 
	- Each "Subject Server" moved to **ONE** "Target Case" and costed
	- Participating "Target Cases" summed together to generate total cost
	- The summed-together costing compared to "Subject Servers"
		- And the summed-together costing compared to each "Target Case" generated as a normal-mode case
			- A case can be in normal-mode, or in hybrid-mode, not both
	- Example … one model to do the following …
		- System "x" protocol servers + "p" application servers + "z" database servers COMPARED to "As-Is" and COMPARED to a total "SUN" case
			- Can you do that in an afternoon w/your spreadsheet?  $;-$

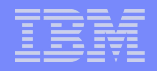

## New News: "Mainframe Executive"

- **RACEv in the trade press**
- "Mainframe Executive" Publisher: Bob Thomas Same folks who do "zJournal"
- **September edition** Bill Carico interviews "Monte Bauman" "So what is this RACE thing…?"

# New News: Alinean™ and zLinux TCO Tool

- **T** "Take the HP Challenge" kinda thing
- **Set for release soon**
- **By invitation only**
- Send me [\(mbauman@us.ibm.com\)](mailto:mbauman@us.ibm.com) a message to get an invitation

## End of Section

# **Conclusion**

## Final Remarks

### ■ RACE

Right-Fitting Applications Into Consolidated Environments Server Virtualization Cost and Analysis Tool … RACEv Worldwide set of practitioners – across all IBM server brands Thoughtful, consultative, even-handed analysis methodology No-charge offering from IBM technical support specialists

■ For more information... requests... autographs... ;-) **mbauman@us.ibm.com**

## End of Section
**73**

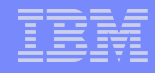

## End of Document

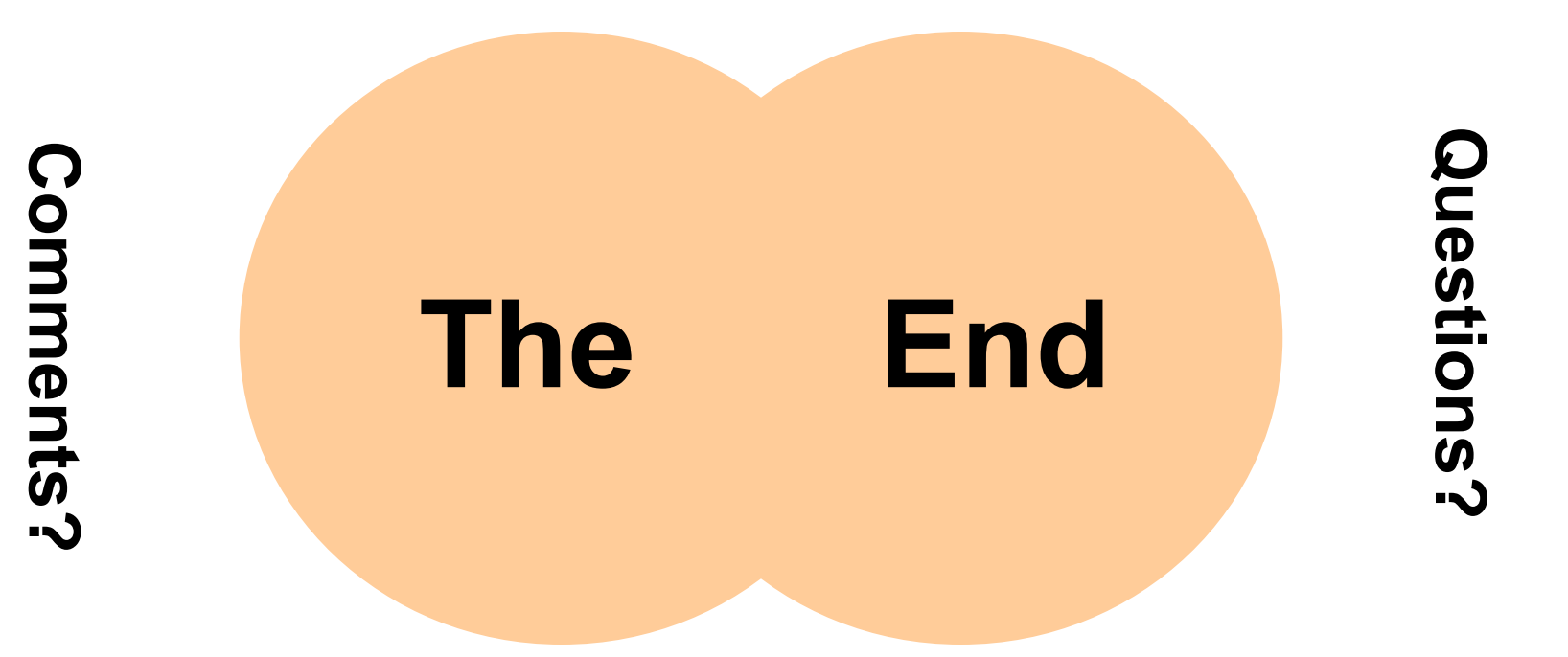

## **Suggestions?**

© 2009 IBM Corporation **[Table of Contents Link](#page-1-0)**